Paul E. McKenney, IBM Distinguished Engineer, Linux Technology Center 3 June 2013

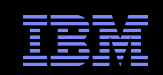

# What Is RCU?

#### *Distributed OS Lecture, TU Dresden*

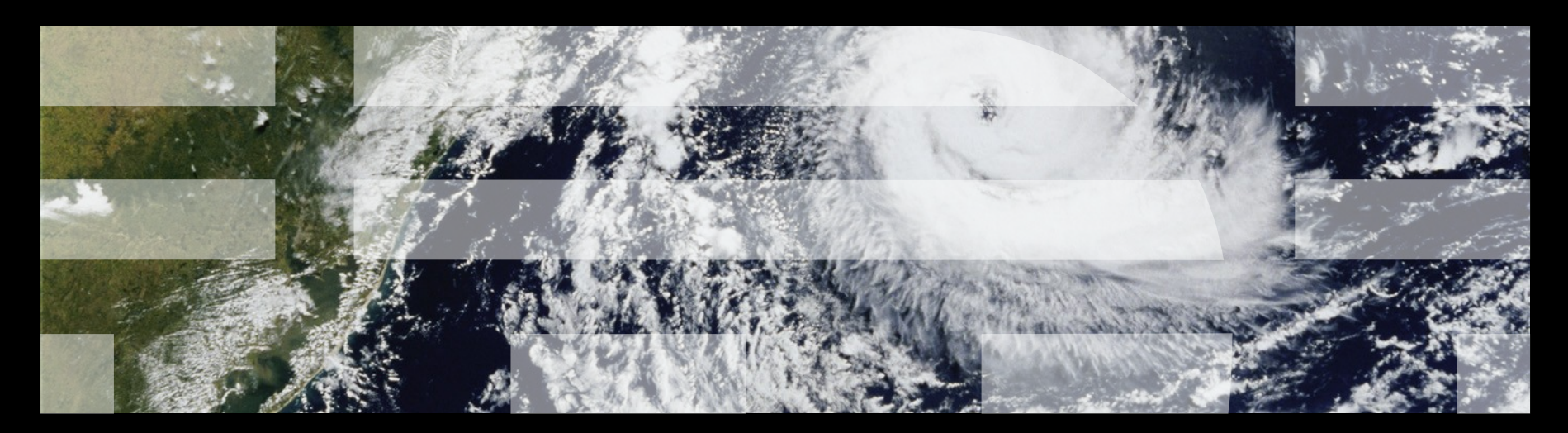

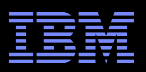

## **Overview**

- **Nutual Exclusion**
- **Example Application**
- Performance of Synchronization Mechanisms
- Making Software Live With Current (and Future) Hardware
- **Implementing RCU**
- **RCU Grace Periods: Conceptual and Graphical Views**
- **Performance**
- **RCU Area of Applicability**
- Summary

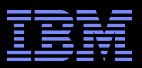

## **Mutual Exclusion**

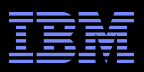

#### **Mutual Exclusion**

"We simply do not have a synchronization mechanism that can enforce mutual exclusion"

**True or false?** 

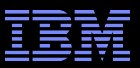

# **Example Application**

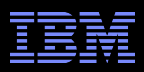

## **Example Application**

- Schrödinger wants to construct an in-memory database for the animals in his zoo (example in upcoming ACM Queue)
	- –Births result in insertions, deaths in deletions
	- –Queries from those interested in Schrödinger's animals
	- –Lots of short-lived animals such as mice: High update rate
	- –Great interest in Schrödinger's cat (perhaps queries from mice?)

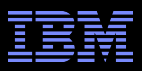

## **Example Application: Schrödinger's Cat**

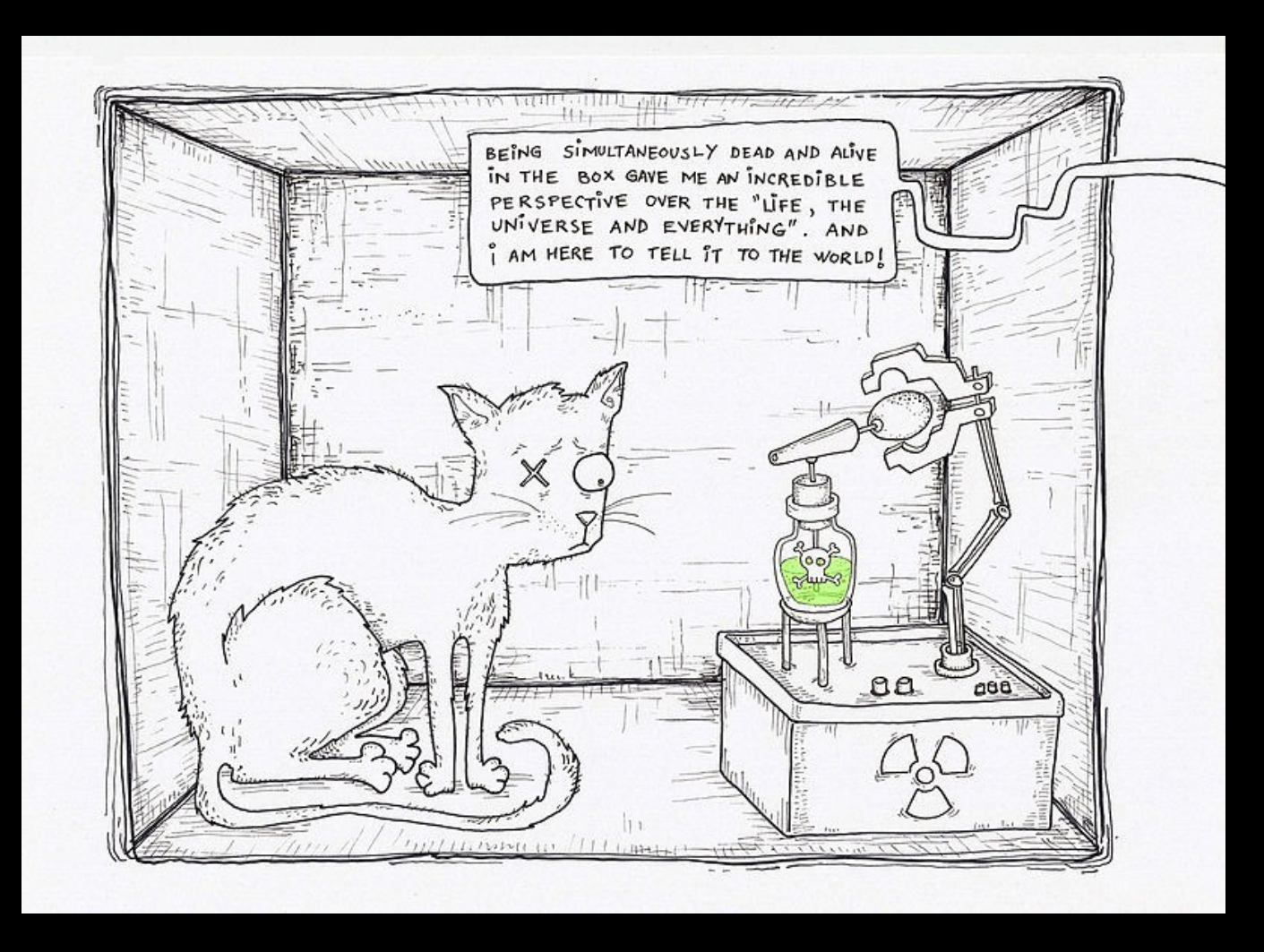

 $\overline{\mathbf{7}}$  and  $\overline{\mathbf{2009}}$  IBM Corporation  $\overline{\mathbf{7}}$ Author: ADA&Neagoe This file is licensed under the Creative Commons Attribution-ShareAlike license versions 3.0, 2.5, 2.0, and 1.0.

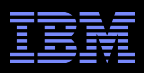

## **Example Application**

- Schrödinger wants to construct an in-memory database for the animals in his zoo (example in upcoming ACM Queue)
	- –Births result in insertions, deaths in deletions
	- –Queries from those interested in Schrödinger's animals
	- –Lots of short-lived animals such as mice: High update rate
	- –Great interest in Schrödinger's cat (perhaps queries from mice?)

Simple approach: chained hash table with per-bucket locking

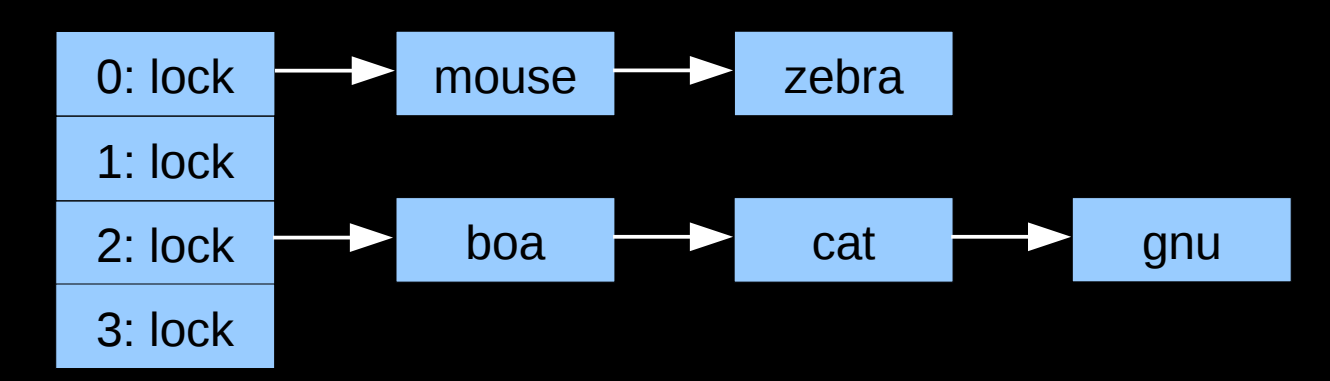

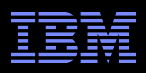

## **Example Application**

- Schrödinger wants to construct an in-memory database for the animals in his zoo (example in upcoming ACM Queue)
	- –Births result in insertions, deaths in deletions
	- –Queries from those interested in Schrödinger's animals
	- –Lots of short-lived animals such as mice: High update rate
	- –Great interest in Schrödinger's cat (perhaps queries from mice?)

Simple approach: chained hash table with per-bucket locking

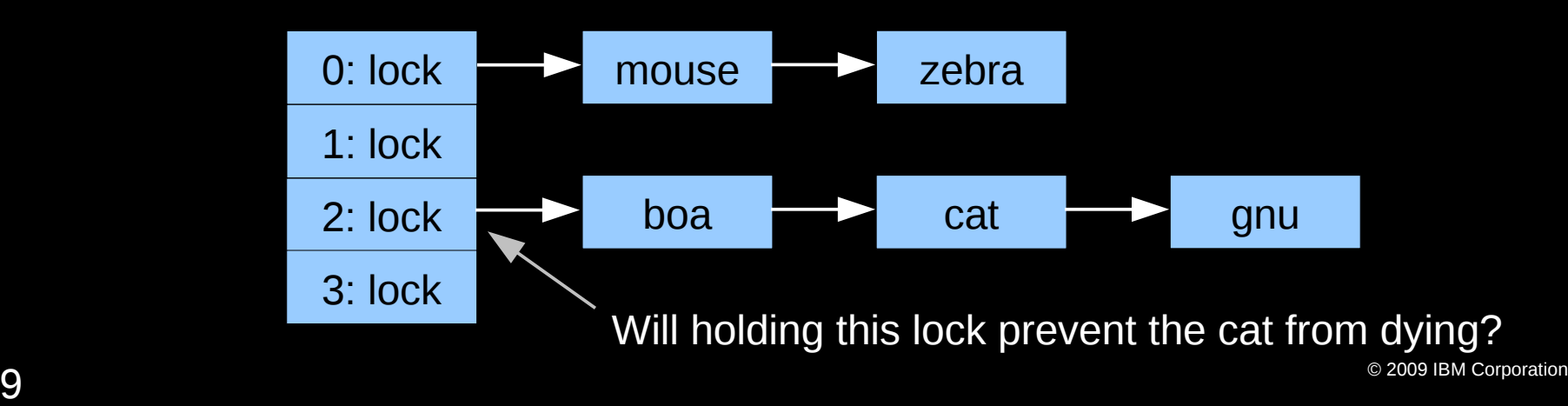

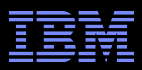

#### **Read-Only Bucket-Locked Hash Table Performance**

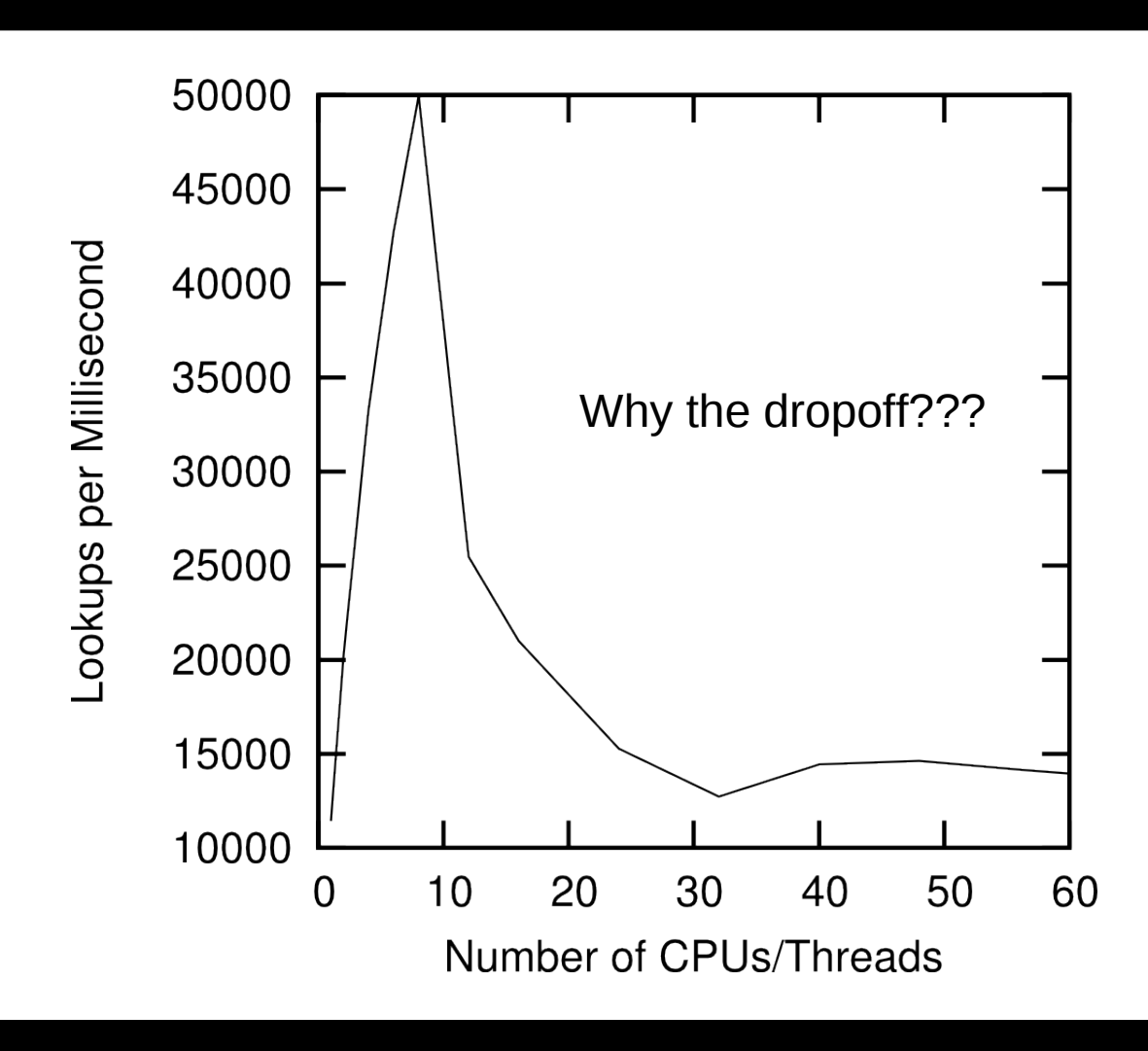

 ${\bf 10}$   $^{\circ}$  2009 IBM Corporation  $^{\circ}$ 2GHz Intel Xeon Westmere-EX, 1024 hash buckets

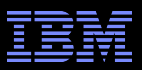

## **Varying Number of Hash Buckets**

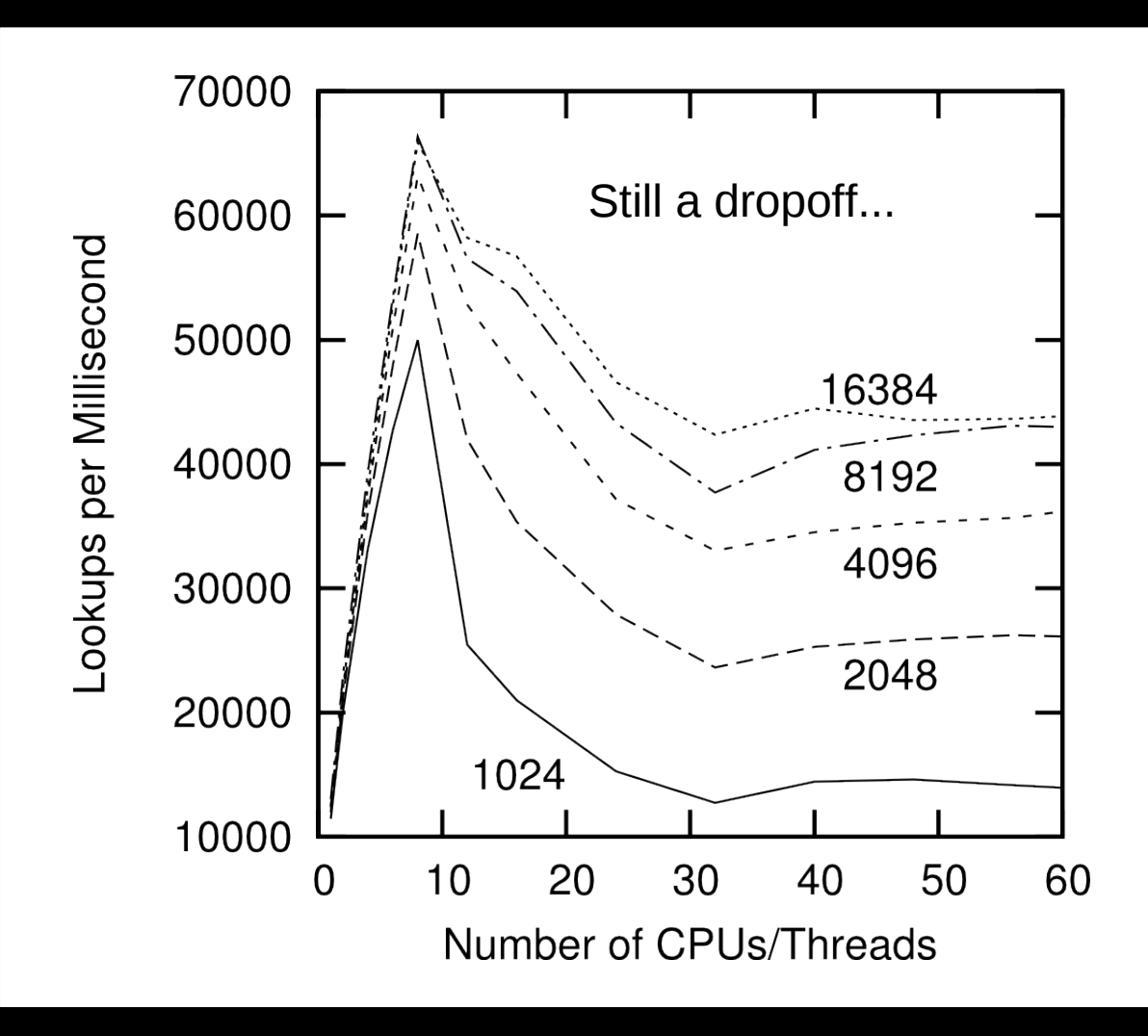

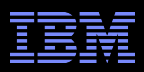

## **NUMA Effects???**

- /sys/devices/system/cpu/cpu0/cache/index0/shared\_cpu\_list: –0,32
- /sys/devices/system/cpu/cpu0/cache/index1/shared\_cpu\_list: –0,32
- /sys/devices/system/cpu/cpu0/cache/index2/shared\_cpu\_list: –0,32
- /sys/devices/system/cpu/cpu0/cache/index3/shared\_cpu\_list:  $-0-7,32-39$
- Two hardware threads per core, eight cores per socket
- **Try using only one CPU per socket: CPUs 0, 8, 16, and 24**

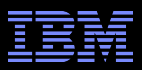

#### **Bucket-Locked Hash Performance: 1 CPU/Socket**

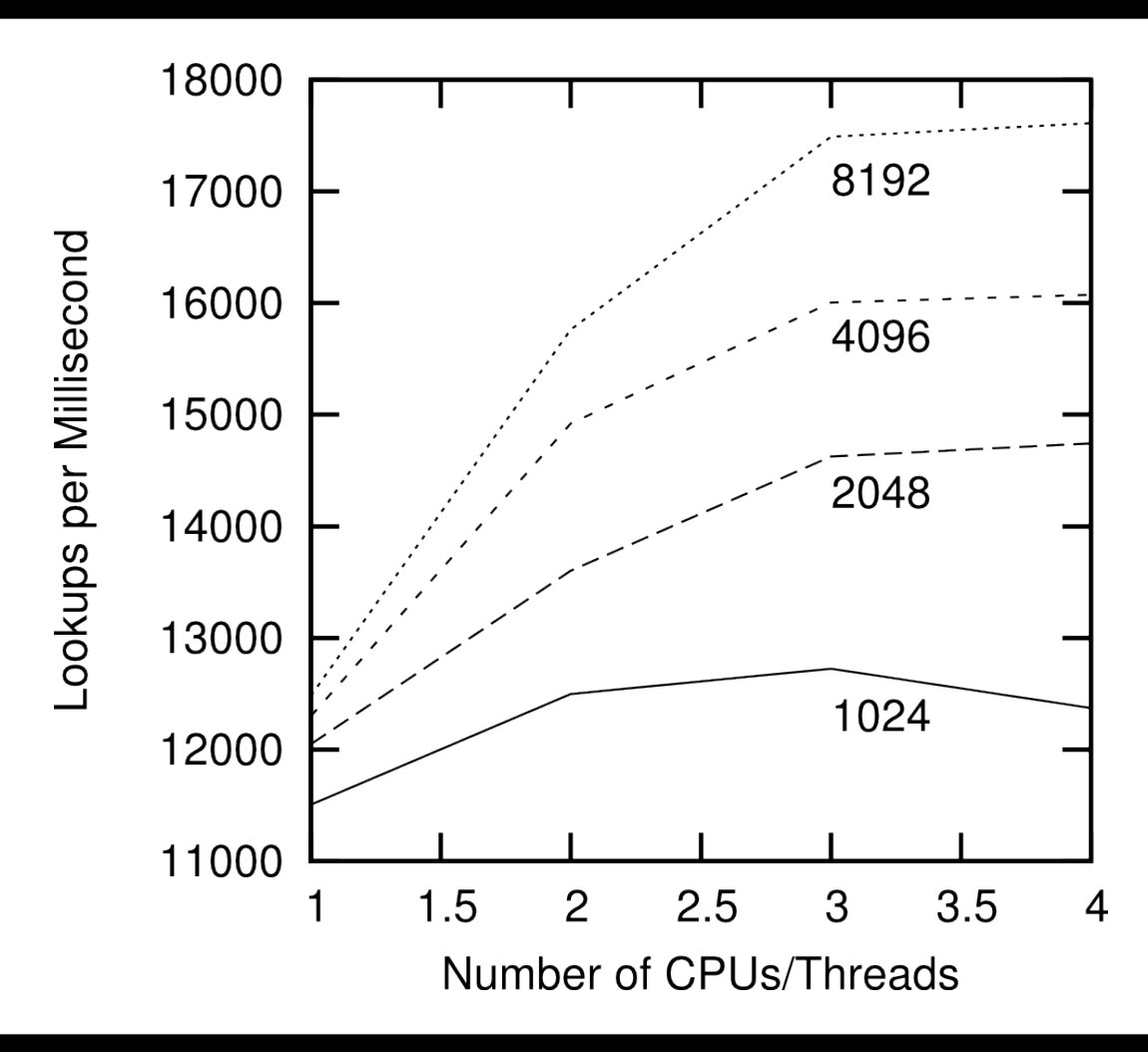

**13** Scalability Schrödinger requires!!! <br>
and the set of the set of the set of the set of the set of the set of the set of the set of the set of the set of the set of the set of the set of the set of the set of the set of 2GHz Intel Xeon Westmere-EX: This is not the sort of

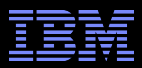

## **Performance of Synchronization Mechanisms**

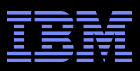

## **Performance of Synchronization Mechanisms**

**16-CPU 2.8GHz Intel X5550 (Nehalem) System**

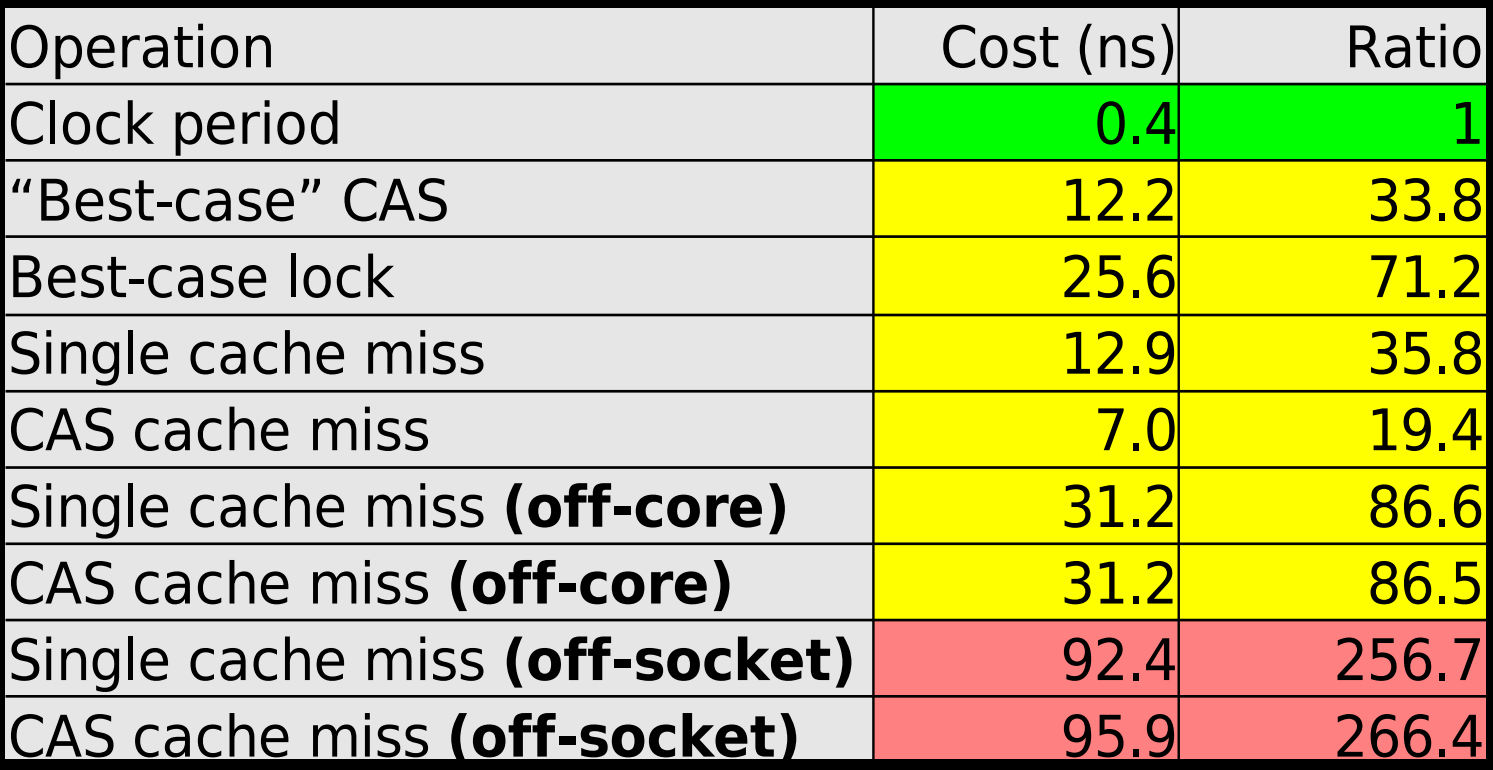

**And these are best-case values!!! (Why?)**

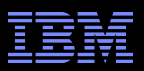

## **Why All These Low-Level Details???**

- Would you trust a bridge designed by someone who did not understand strengths of materials?
	- –Or a ship designed by someone who did not understand the steel-alloy transition temperatures?
	- –Or a house designed by someone who did not understand that unfinished wood rots when wet?
	- –Or a car designed by someone who did not understand the corrosion properties of the metals used in the exhaust system?
	- –Or a space shuttle designed by someone who did not understand the temperature limitations of O-rings?
- So why trust algorithms from someone ignorant of the properties of the underlying hardware???

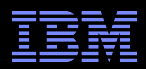

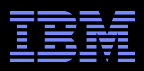

Single-instruction critical sections protected by multiple locks

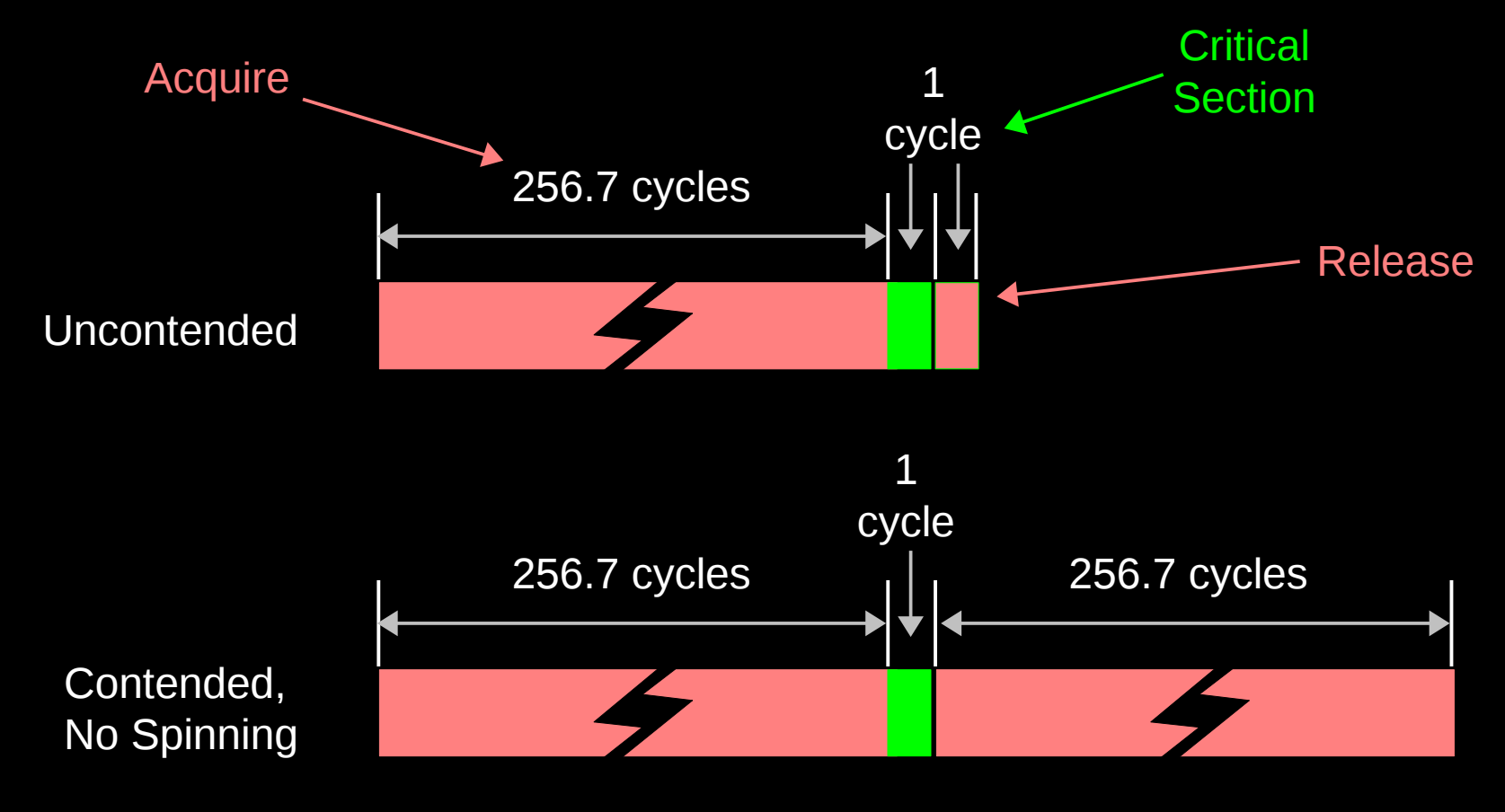

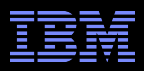

Single-instruction critical sections protected by multiple locks

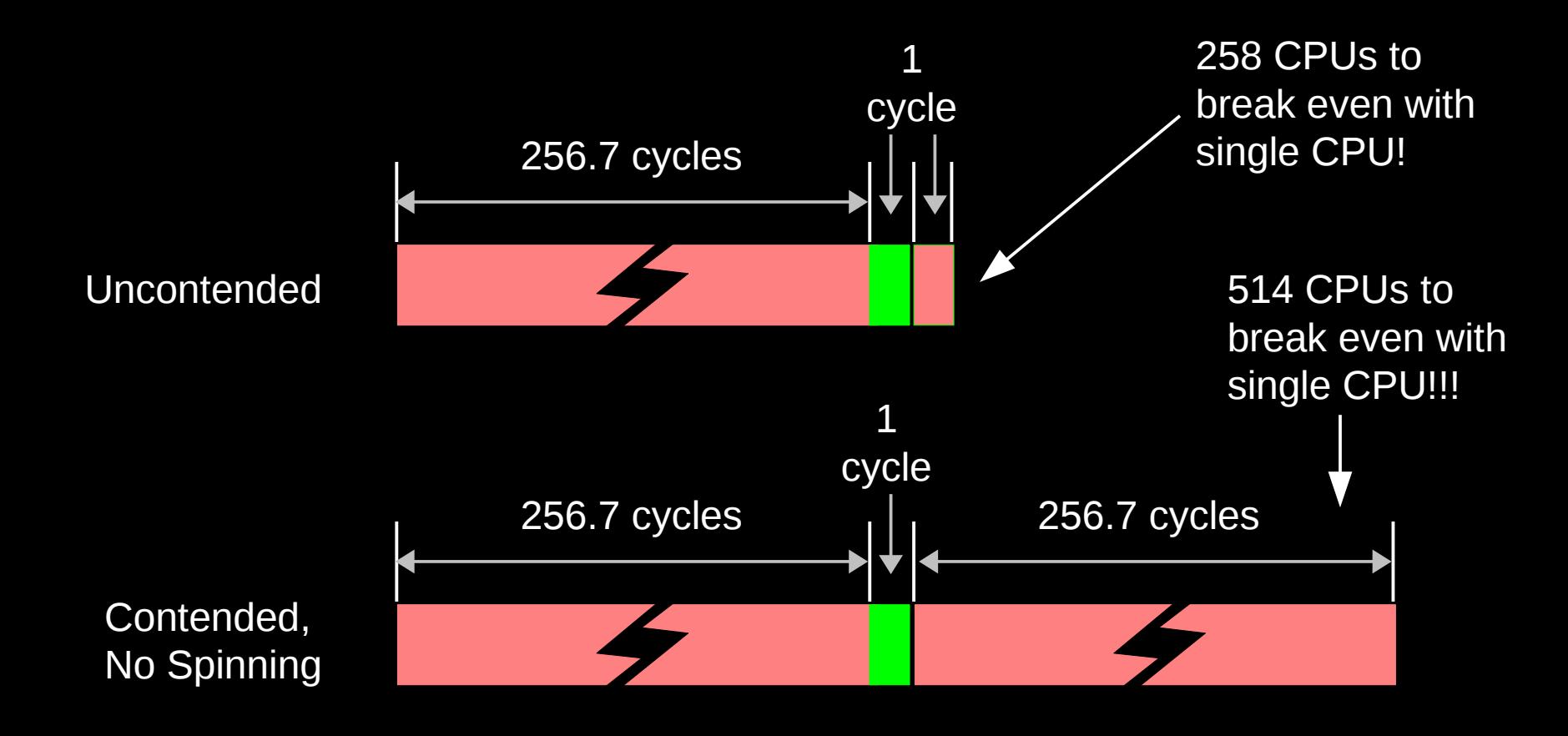

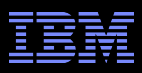

Single-instruction critical sections protected by multiple locks

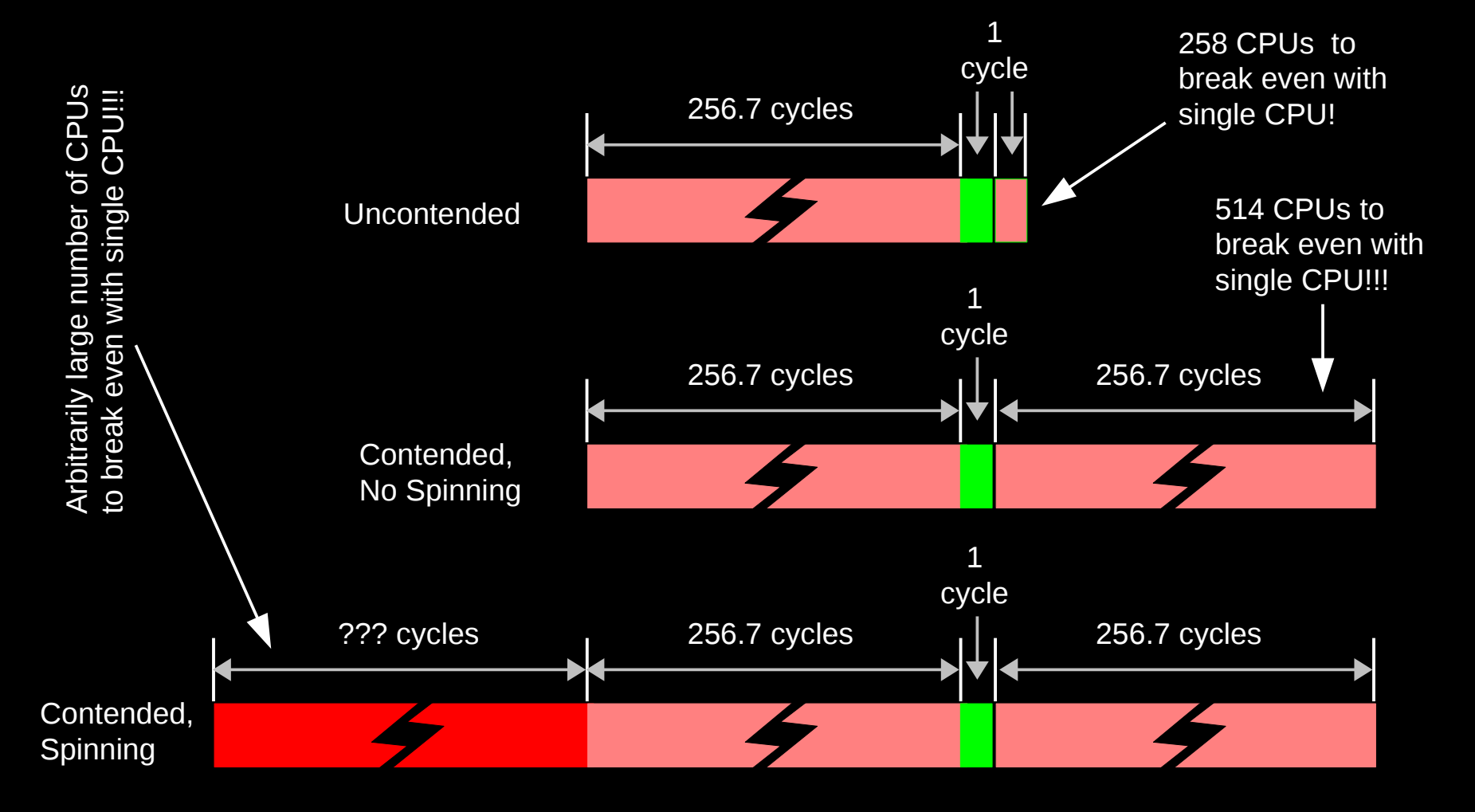

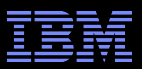

#### **Reader-Writer Locks Are Even Worse!**

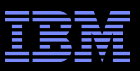

## **Reader-Writer Locks Are Even Worse!**

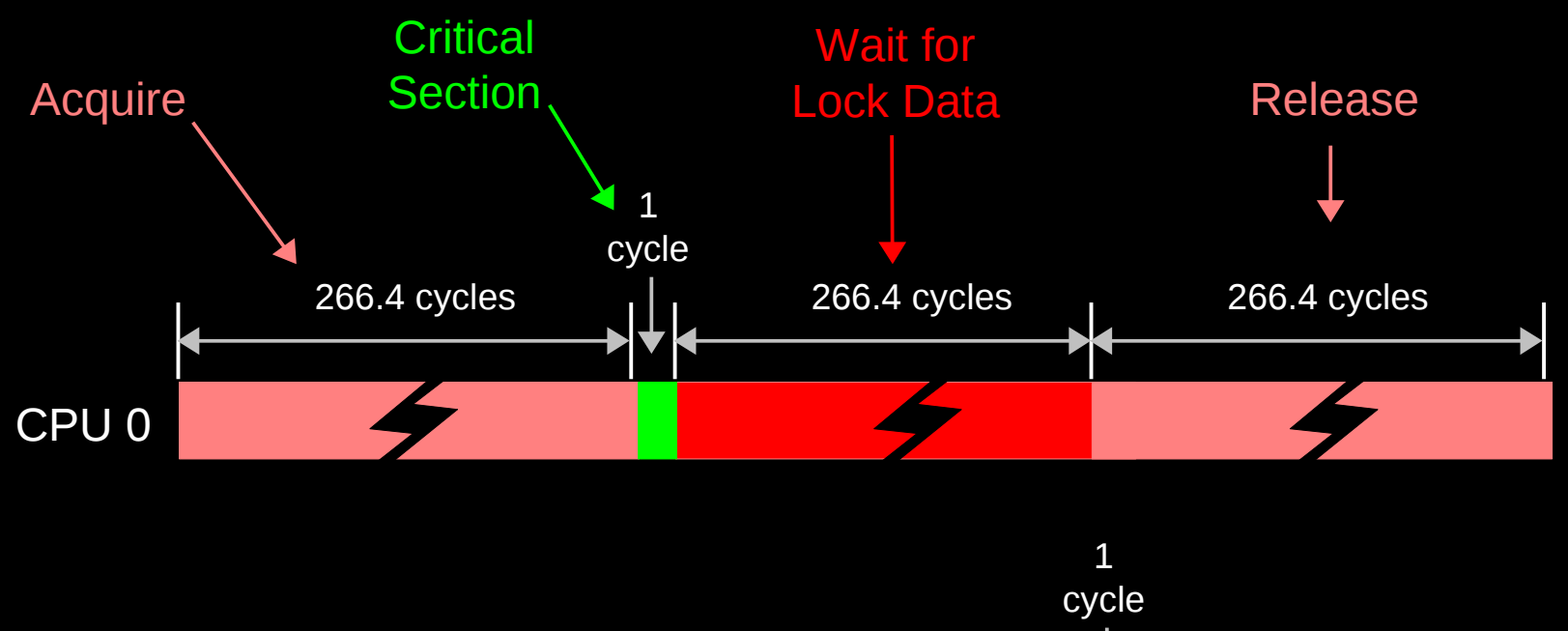

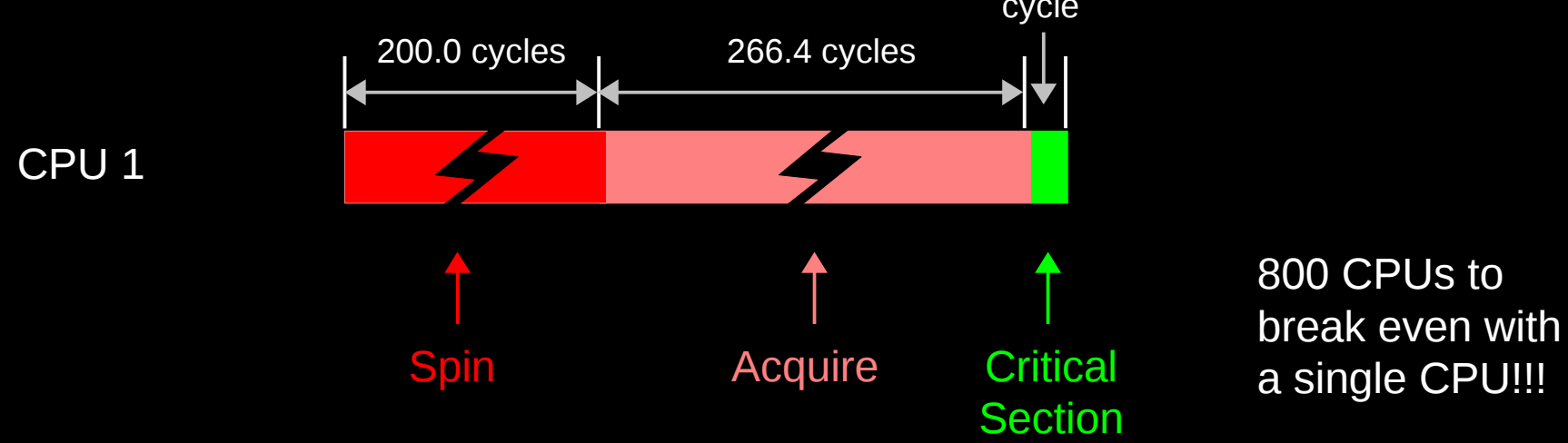

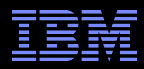

## **But What About Scaling With Atomic Operations?**

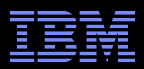

## **If You Think Single Atomic is Expensive, Try Lots!!!**

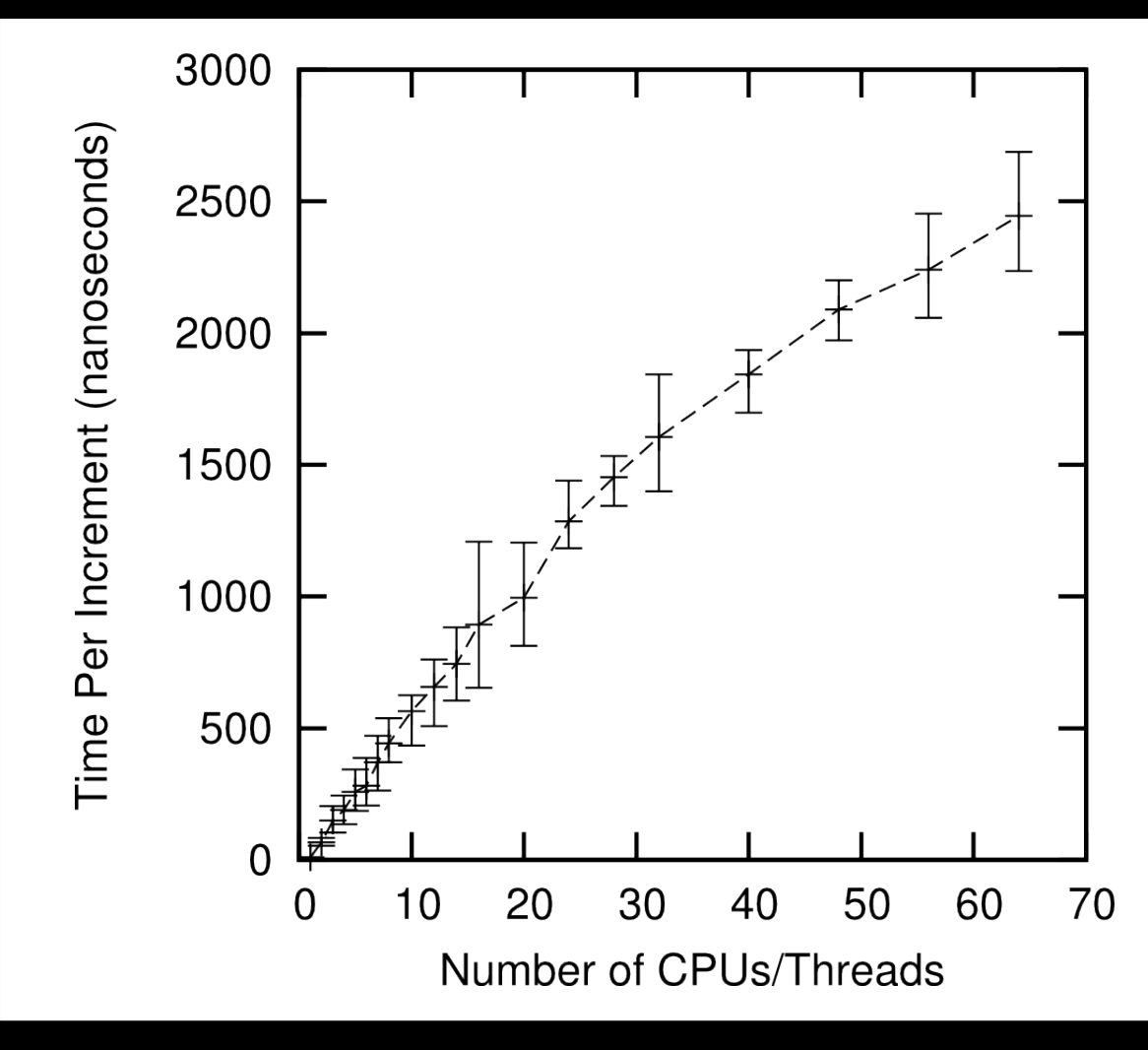

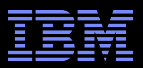

# **Why So Slow???**

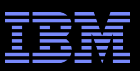

#### **System Hardware Structure and Laws of Physics**

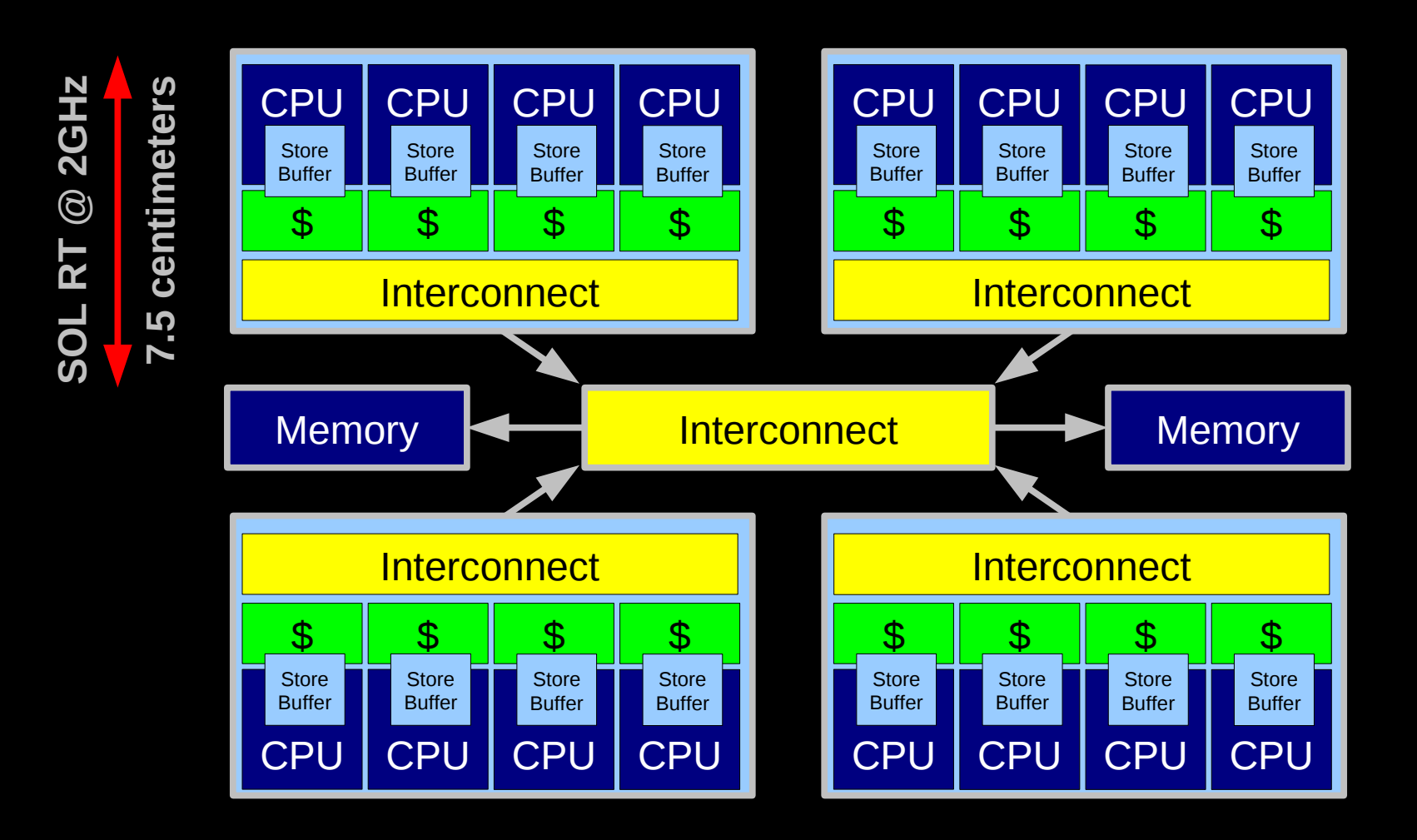

**Electrons move at 0.03C to 0.3C in transistors and, so lots of waiting. 3D???**

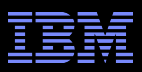

## **Atomic Increment of Global Variable**

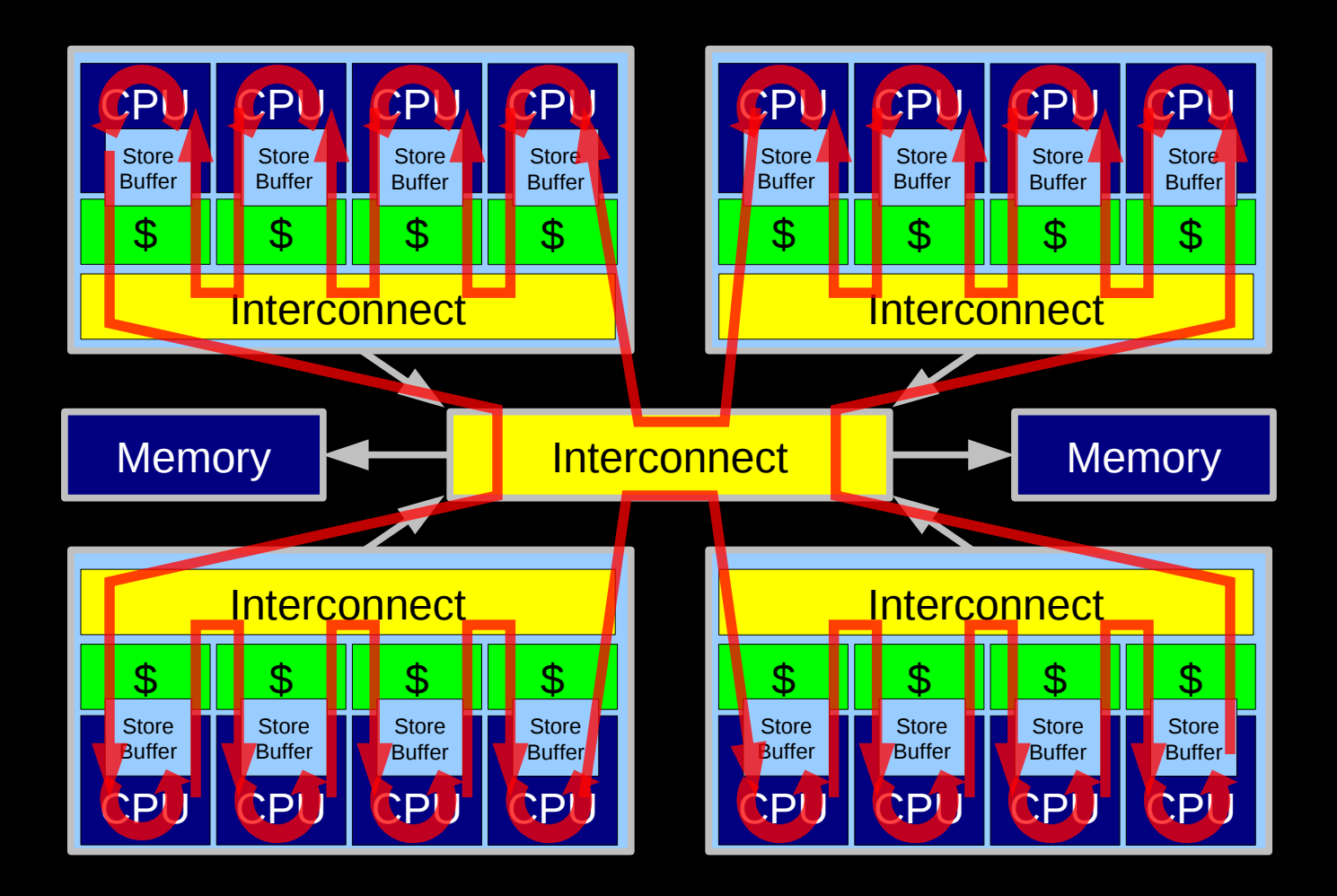

Lots and Lots of Latency!!!

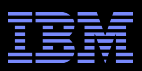

#### **Atomic Increment of Per-CPU Counter**

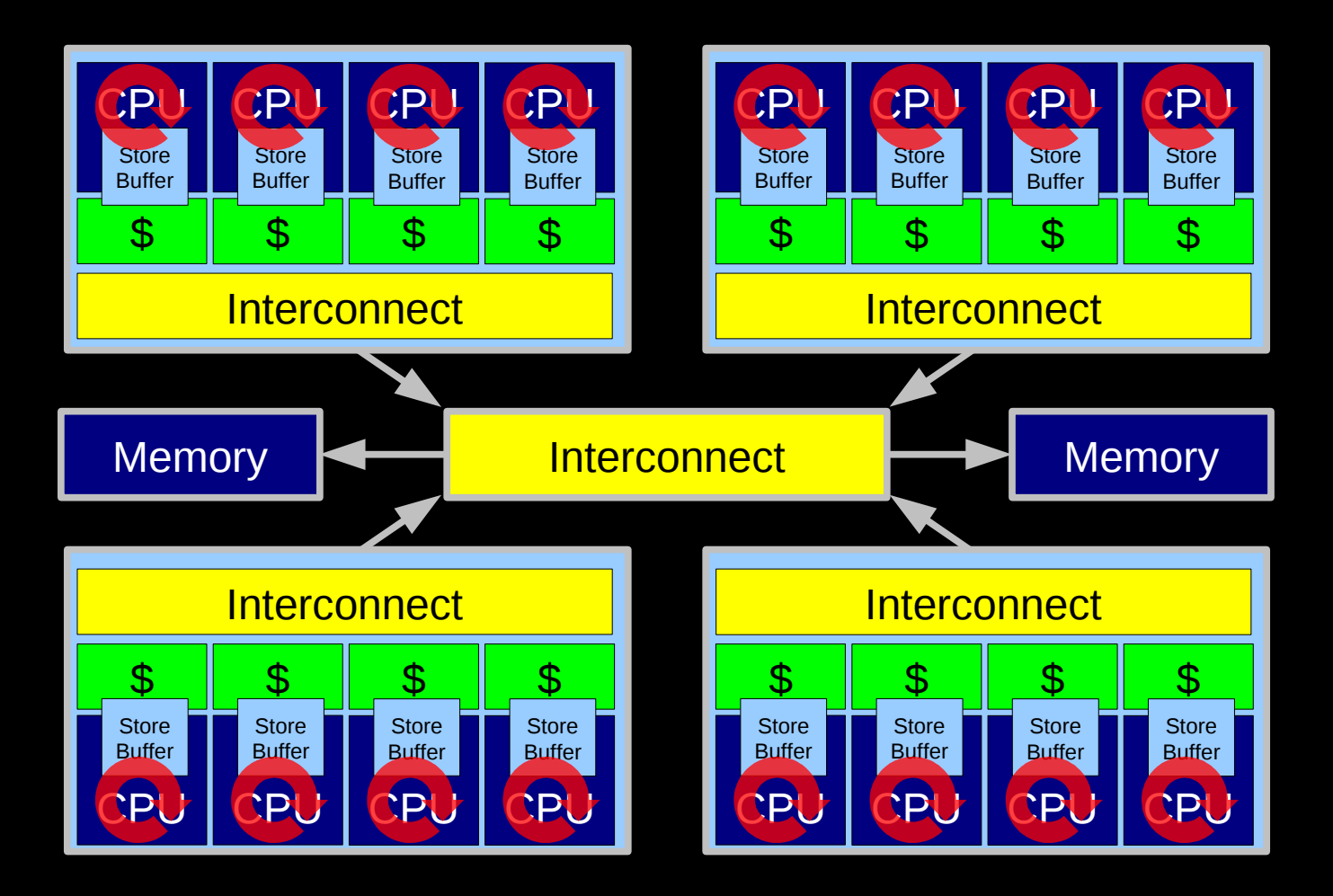

Little Latency, Lots of Increments at Core Clock Rate

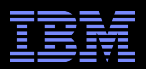

#### **Can't The Hardware Do Better Than This???**

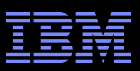

## **HW-Assist Atomic Increment of Global Variable**

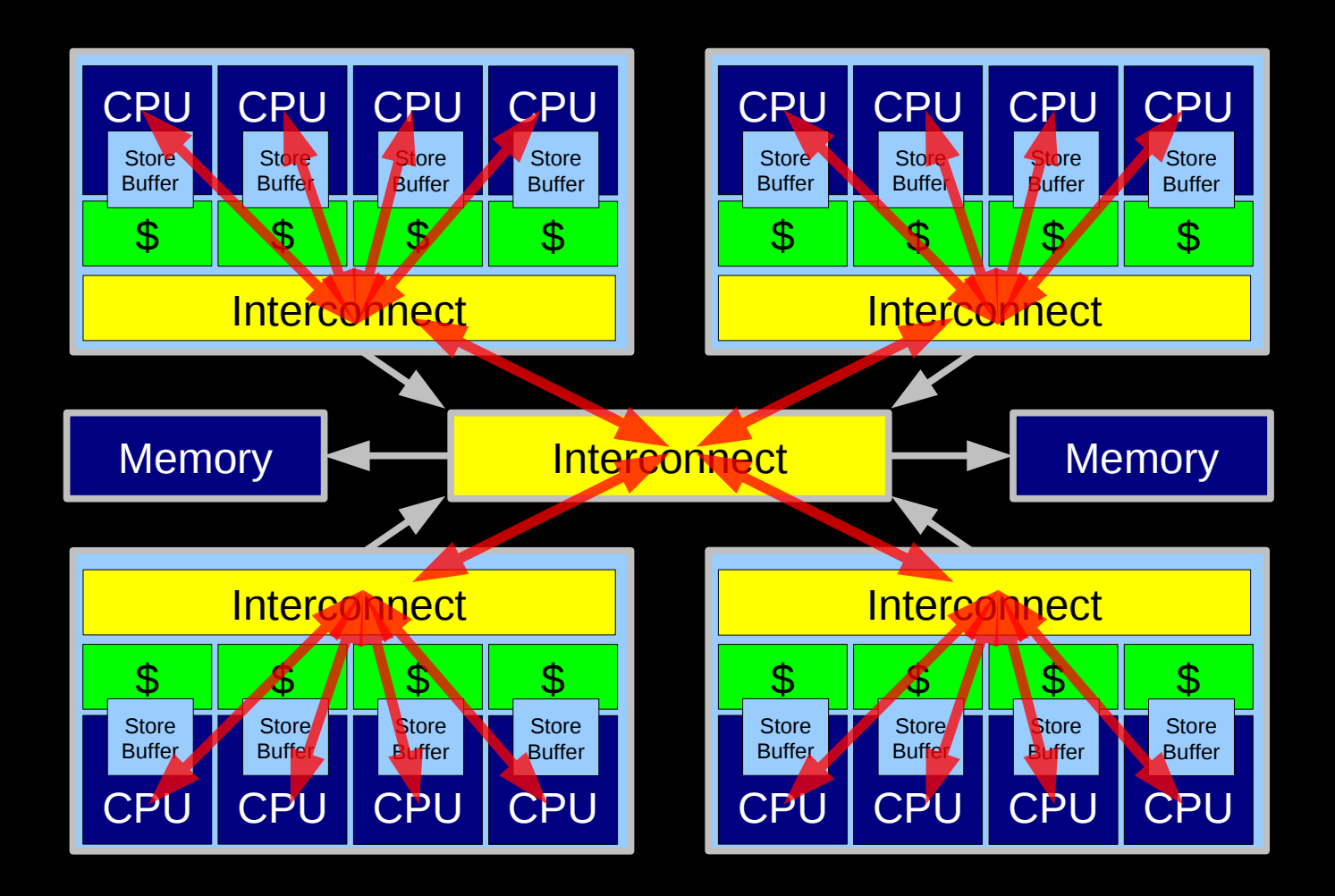

Some that the control disposed the political condition of the corporation of the corporation SGI systems used this approach in the 1990s, expect modern micros to pick it up. Still not as good as per-CPU counters.

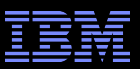

## **Problem With Physics #1: Finite Speed of Light**

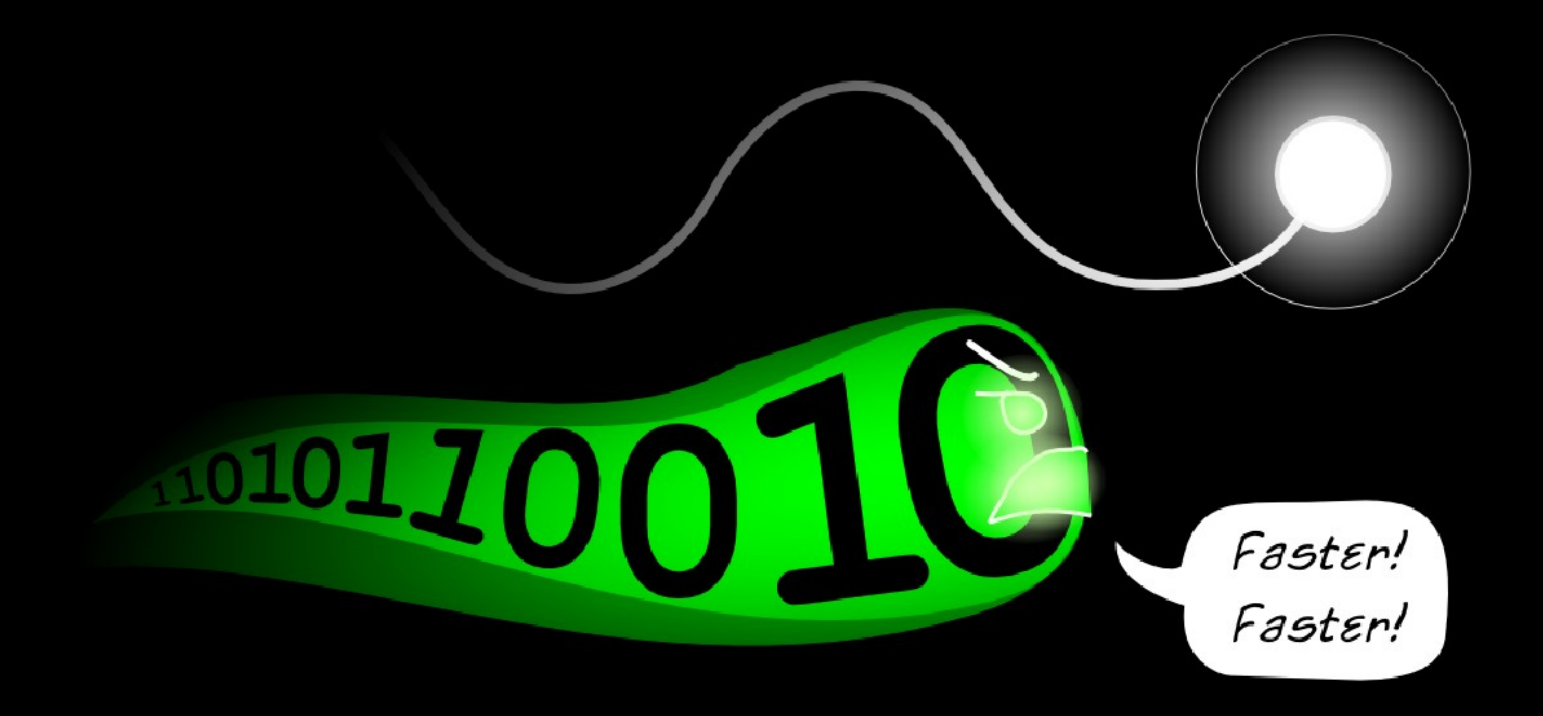

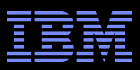

#### **Problem With Physics #2: Atomic Nature of Matter**

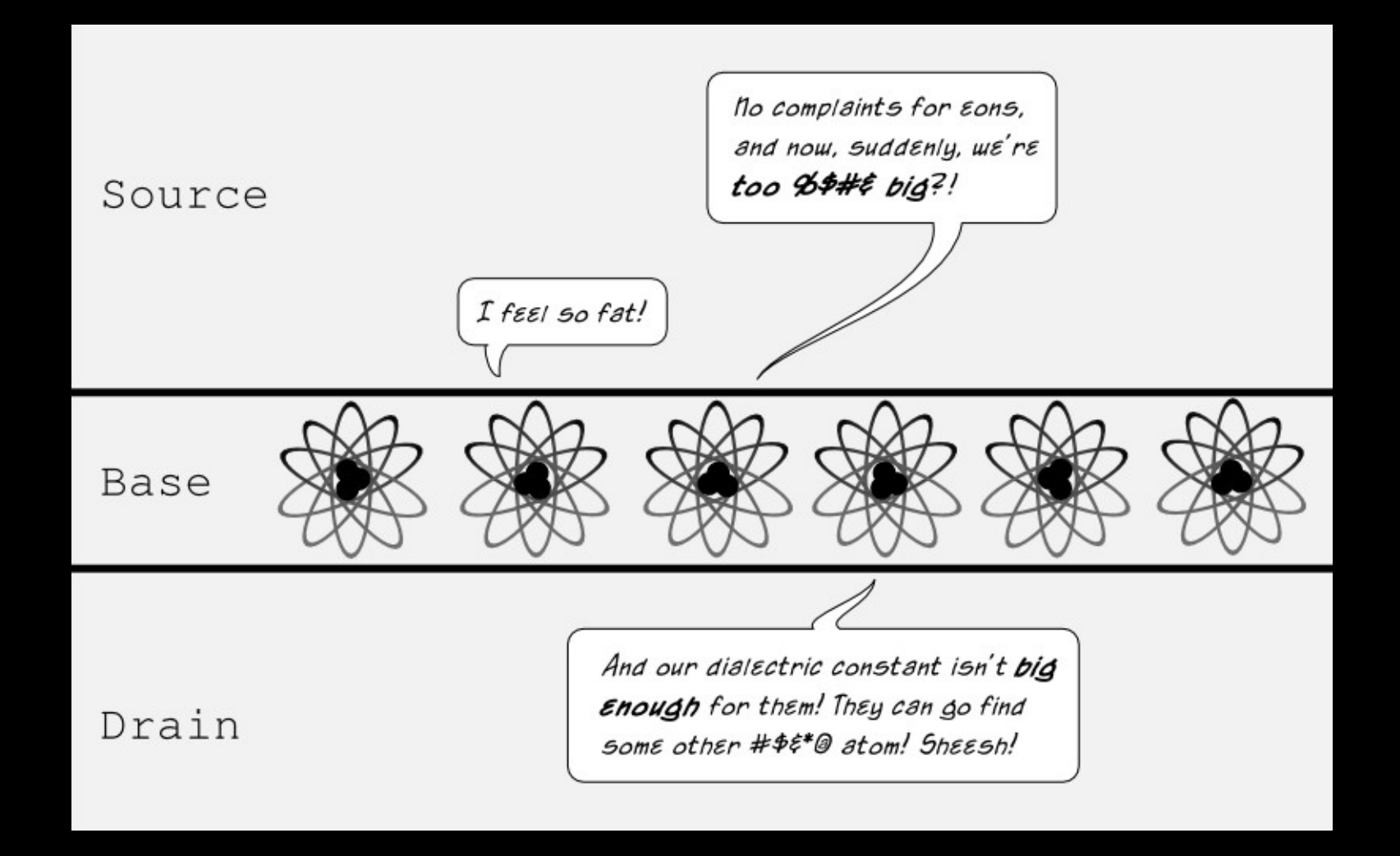

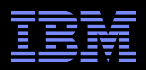

## **How Can Software Live With This Hardware???**

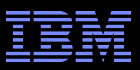

## **Design Principle: Avoid Bottlenecks**

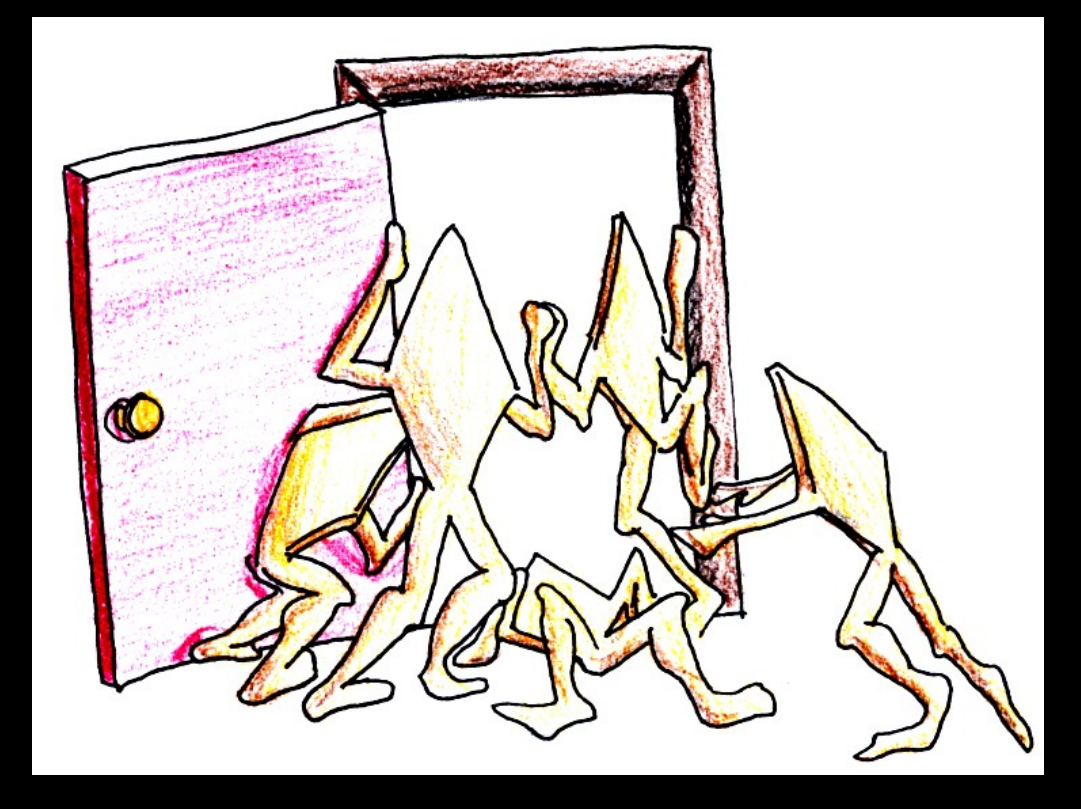

**Only one of something: bad for performance and scalability. Also typically results in high complexity.**

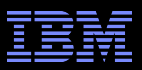

## **Design Principle: Avoid Bottlenecks**

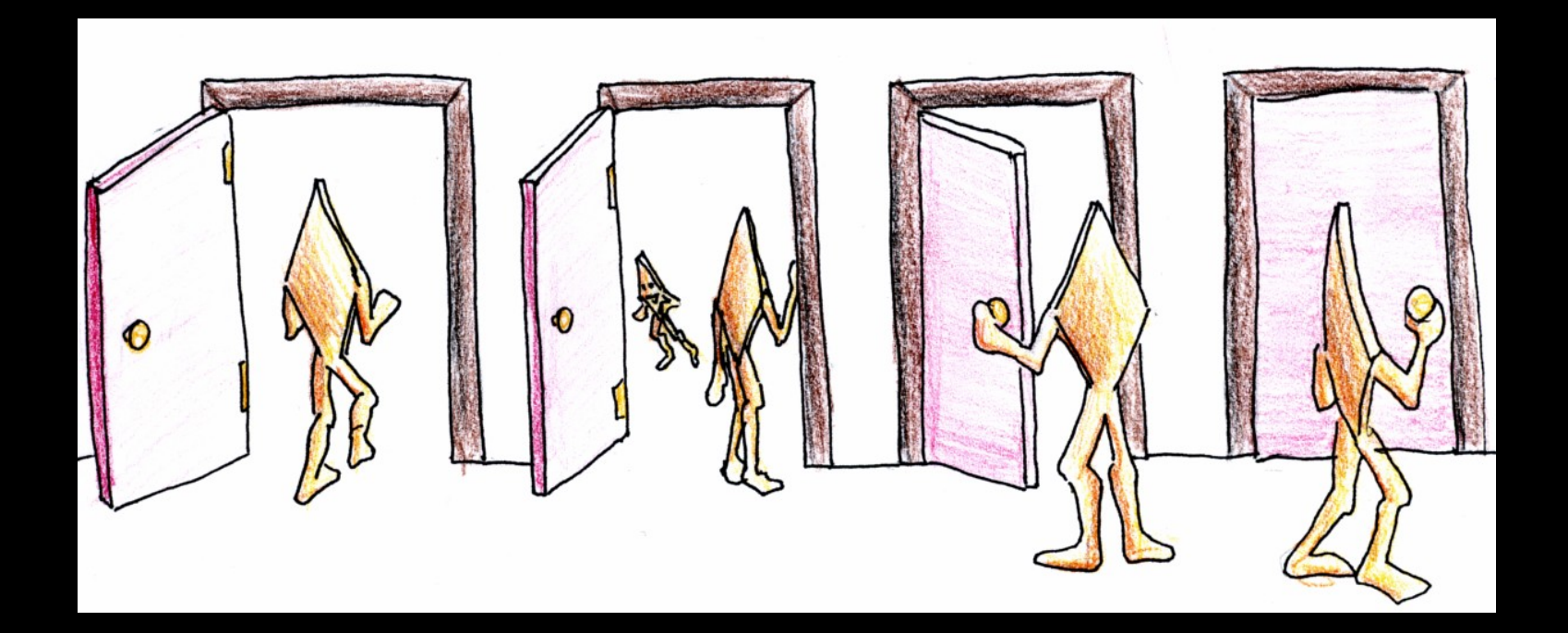

**Many instances of something good! Avoiding tightly coupled interactions is an excellent way to avoid bugs. But NUMA effects defeated this for per-bucket locking!!!**

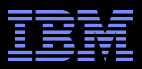

# **Design Principle: Avoid Expensive Operations**

**Need to be here! (Partitioning/RCU)**

**Heavily optimized reader-writer** 

**lock might get** 

**(but too bad about those** 

**poor writers...)**

**16-CPU 2.8GHz Intel X5550 (Nehalem) System**

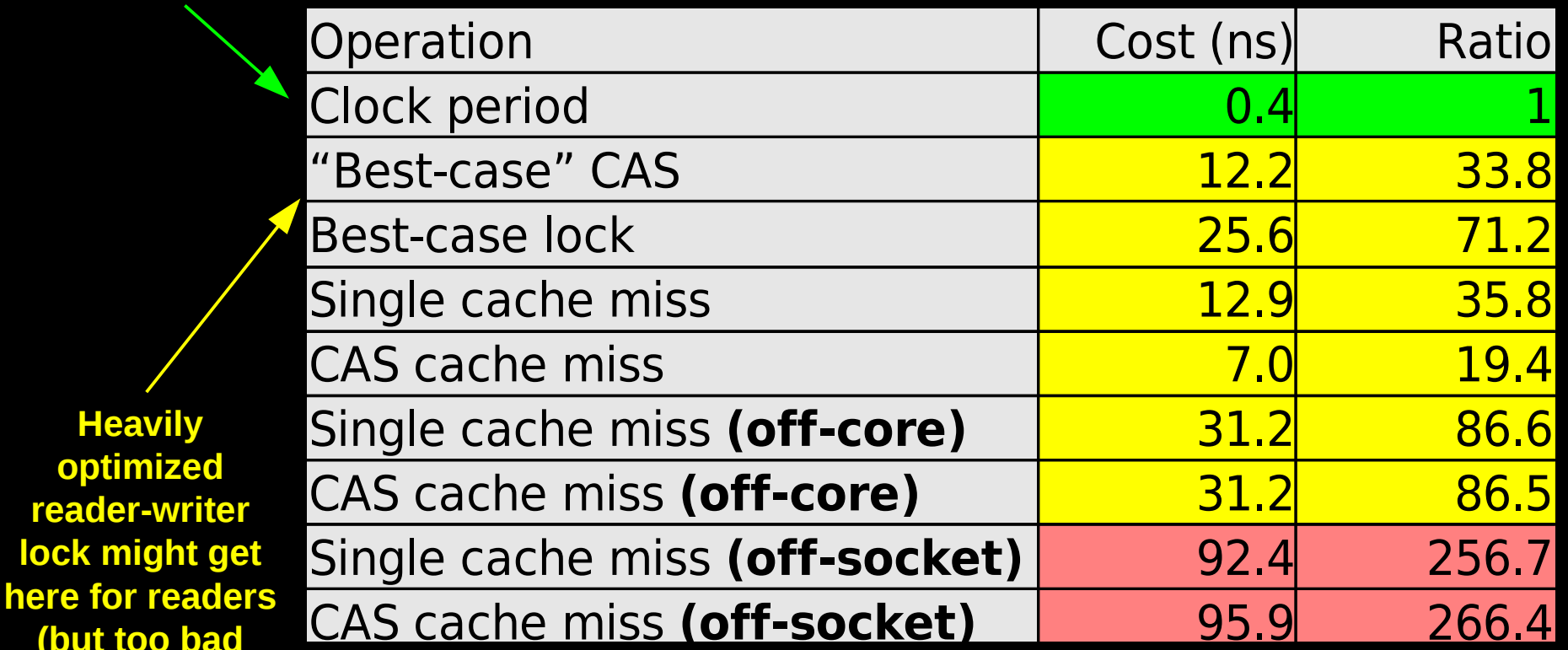

**Typical synchronization mechanisms do this a lot**
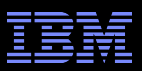

## **Design Principle: Get Your Money's Worth**

- **If synchronization is expensive, use large critical sections**
- On Nehalem, off-socket CAS costs about 260 cycles
	- –So instead of a single-cycle critical section, have a 26000-cycle critical section, reducing synchronization overhead to about 1%
- Of course, we also need to keep contention low, which usually means we want short critical sections –Resolve this by applying parallelism at as high a level as possible
	- –Parallelize entire applications rather than low-level algorithms!

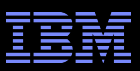

## **Design Principle: Avoid Mutual Exclusion!!!**

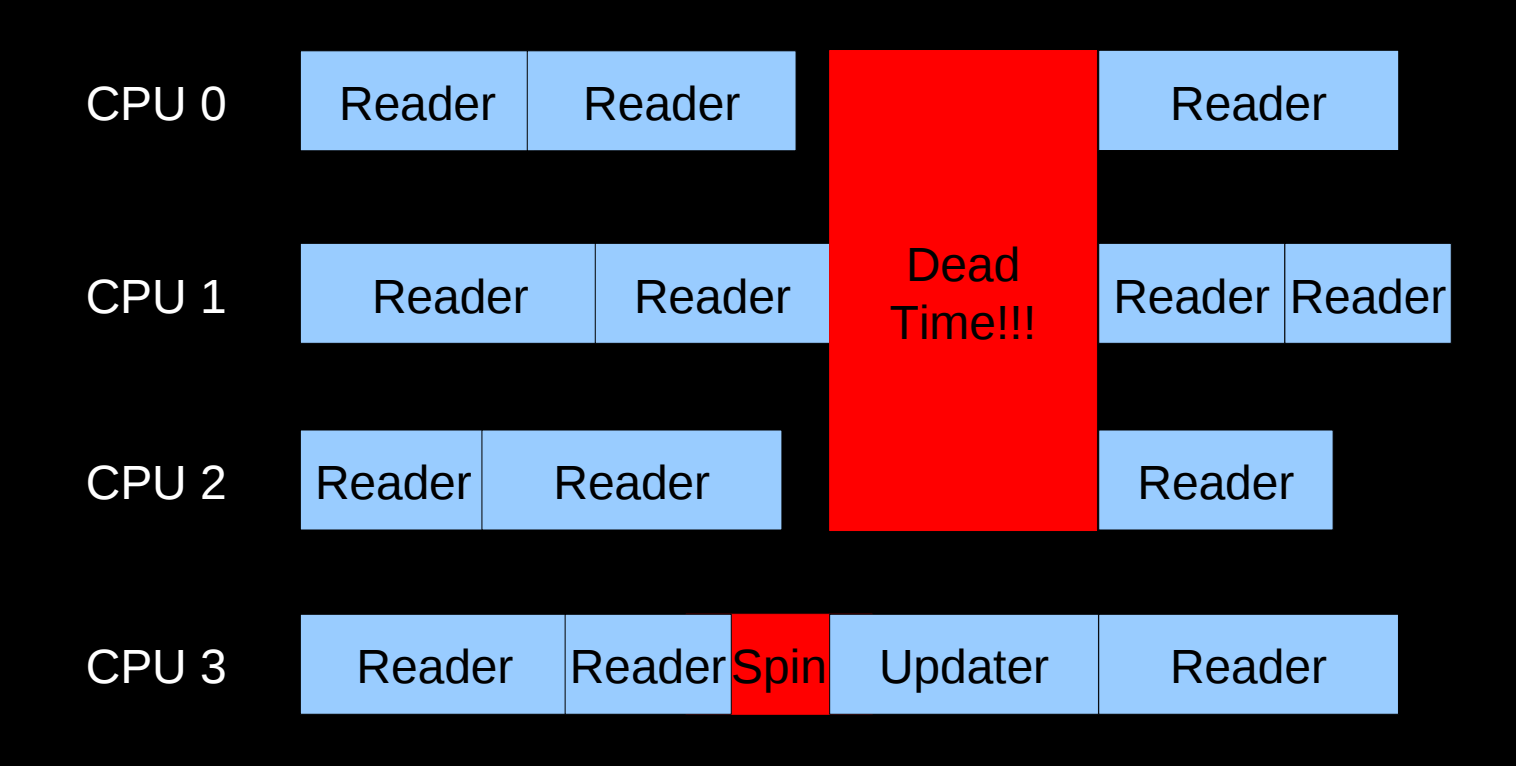

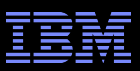

# **Design Principle: Avoiding Mutual Exclusion**

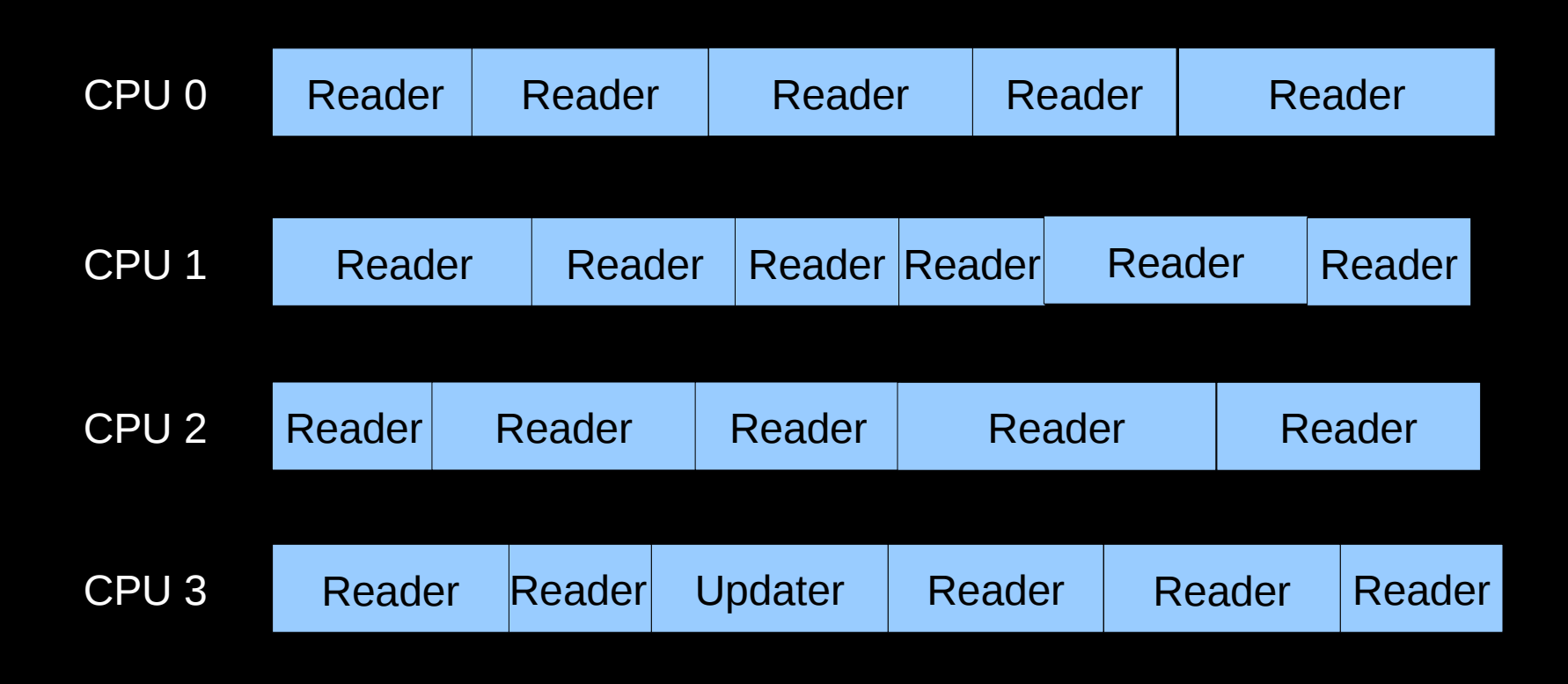

**No Dead Time!**

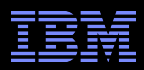

## **But How Can This Possibly Be Implemented???**

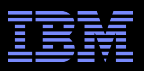

### **-Lightest-weight conceivable read-side primitives**

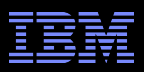

Lightest-weight conceivable read-side primitives –/\* Assume non-preemptible (run-to-block) environment. \*/ –#define rcu\_read\_lock() –#define rcu\_read\_unlock()

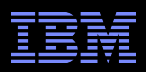

**-Lightest-weight conceivable read-side primitives** –/\* Assume non-preemptible (run-to-block) environment. \*/  $-\#$ define rcu read lock()

- $-\#$ define rcu read unlock()
- Best possible performance, scalability, real-time response, wait-freedom, and energy efficiency

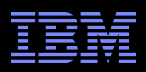

**-Lightest-weight conceivable read-side primitives** 

- –/\* Assume non-preemptible (run-to-block) environment. \*/
- $-\#$ define rcu read lock()
- $-\#$ define rcu read unlock()
- Best possible performance, scalability, real-time response, wait-freedom, and energy efficiency
- **But how can these possibly be useful???**

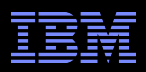

- **-Lightest-weight conceivable read-side primitives** 
	- –/\* Assume non-preemptible (run-to-block) environment. \*/
	- $-\#$ define rcu read lock()
	- $-\#$ define rcu read unlock()
- Best possible performance, scalability, real-time response, wait-freedom, and energy efficiency
- **But how can these possibly be useful???**
- How can something that does not affect machine state be used as a synchronization primitive???

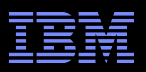

## **What Is RCU?**

- **Publishing of new data**
- **Subscribing to the current version of data**
- Waiting for pre-existing RCU readers: Avoid disrupting readers by maintaining multiple versions of the data
	- –Each *read*er continues traversing its *copy* of the data while a new *copy* might be being created concurrently by each *update*r
		- Hence the name *read-copy update*, or RCU
	- –Once all pre-existing RCU readers are done with them, old versions of the data may be discarded

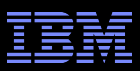

## **Publication of And Subscription to New Data**

Key: Dangerous for updates: all readers can access Still dangerous for updates: pre-existing readers can access (next slide) Safe for updates: inaccessible to all readers

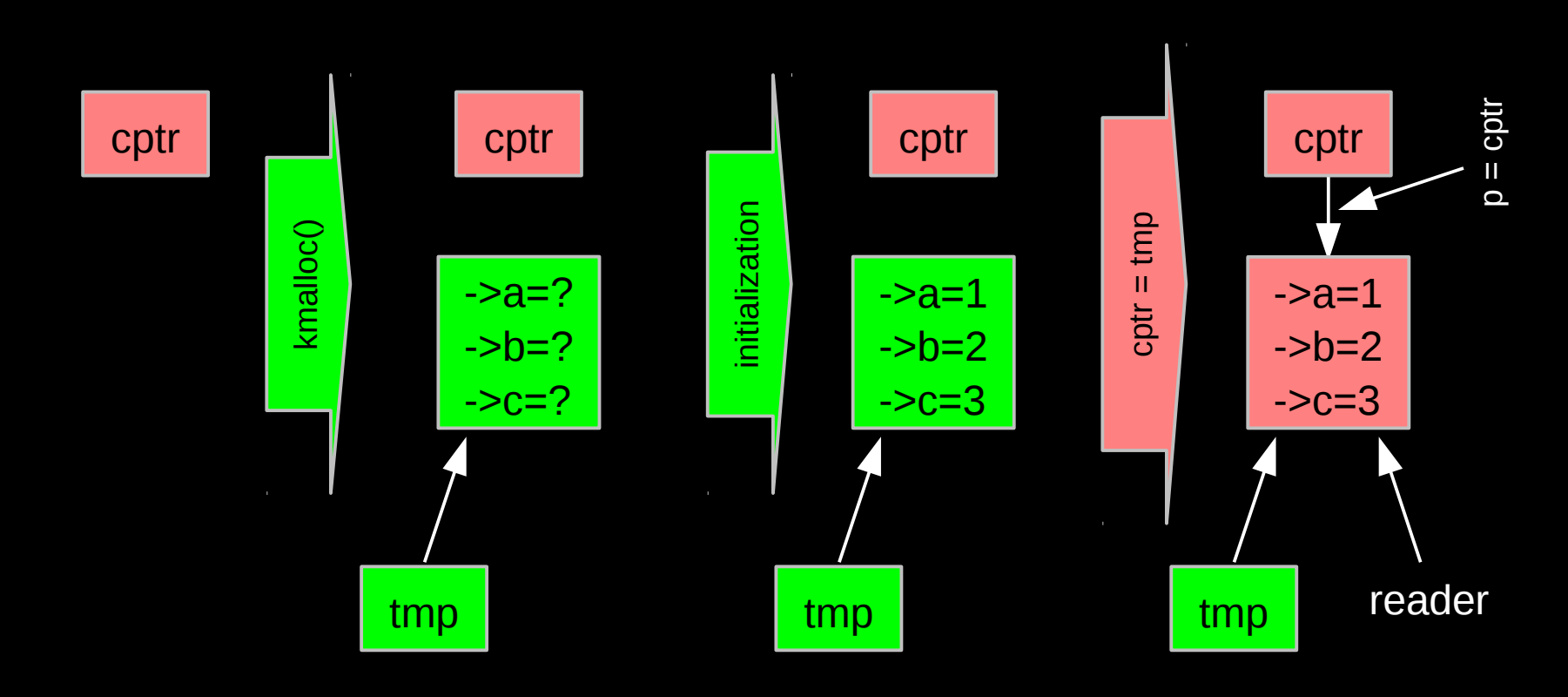

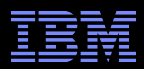

## **Memory Ordering: Mischief From Compiler and CPU**

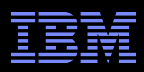

### **Memory Ordering: Mischief From Compiler and CPU**

```
Original updater code:
   p = malloc(sizeof(*p));
   p - >a = 1;
   p -> b = 2;p - > c = 3;cptr = p;Original reader code:
   p = cptr;foo(p ->a, p ->b, p ->c);
```
**-Mischievous updater code:**  $p =$ malloc(sizeof(\*p));  $cptr = p;$  $p - >a = 1$ ;  $p -> b = 2;$  $p - > c = 3;$ **Nischievous reader code:** 

```
retry:
p = quess(cptr);foo(p->a, p->b, p->c);
if (p := cptr)
     goto retry;
```
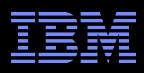

### **Memory Ordering: Mischief From Compiler and CPU**

```
Original updater code:
   p = malloc(sizeof(*p));
   p - >a = 1;
   p -> b = 2;p - > c = 3;cptr = p;Original reader code:
   p = cptr;foo(p ->a, p ->b, p ->c);
```
**-Mischievous updater code:**  $p =$  malloc(sizeof(\*p));  $cptr = p;$  $p - >a = 1$ ;  $p -> b = 2;$  $p - > c = 3;$ **-Mischievous reader code:** retry:  $p = quess(cptr);$ foo( $p->a$ ,  $p->b$ ,  $p->c$ ); if ( $p := cptr$ ) goto retry;

— ПЦр.//WWW.OpETMITS.COMpdq.COM/WIZdId/WIZ\_2007.NHTH ©2009 IBM Corporation But don't take *my* word for it on HW value speculation: http://www.openvms.compaq.com/wizard/wiz\_2637.html

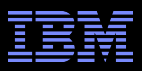

### **Preventing Memory-Order Mischief**

```
Updater uses rcu assign pointer() to publish pointer:
    #define rcu assign pointer(p, v) \setminus( \n\{\n\})smp wmb(); \gamma* SMP Write Memory Barrier */ \
              (p) = (v); \ \lambda})
Reader uses rcu dereference() to subscribe to pointer:
    #define rcu dereference(p) \setminus( \n\{\n\})typeof(p) p1 = (*(volatile typeof(p)*)\&(p)); \setminussmp read barrier depends(); \setminusp1; \lambda
```
})

The Linux-kernel definitions are more ornate: Debugging code

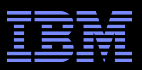

### **Preventing Memory-Order Mischief**

```
"Memory-order-mischief proof" updater code:
   p = malloc(sizeof(*p));
   p - >a = 1;
   p -> b = 2;p - > c = 3;rcu_assign_pointer(cptr, p);
```
"Memory-order-mischief proof" reader code:  $p = rcu$  dereference(cptr); foo( $p->a$ ,  $p->b$ ,  $p->c$ );

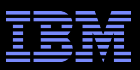

## **Publication of And Subscription to New Data**

Key: Dangerous for updates: all readers can access Still dangerous for updates: pre-existing readers can access (next slide) Safe for updates: inaccessible to all readers

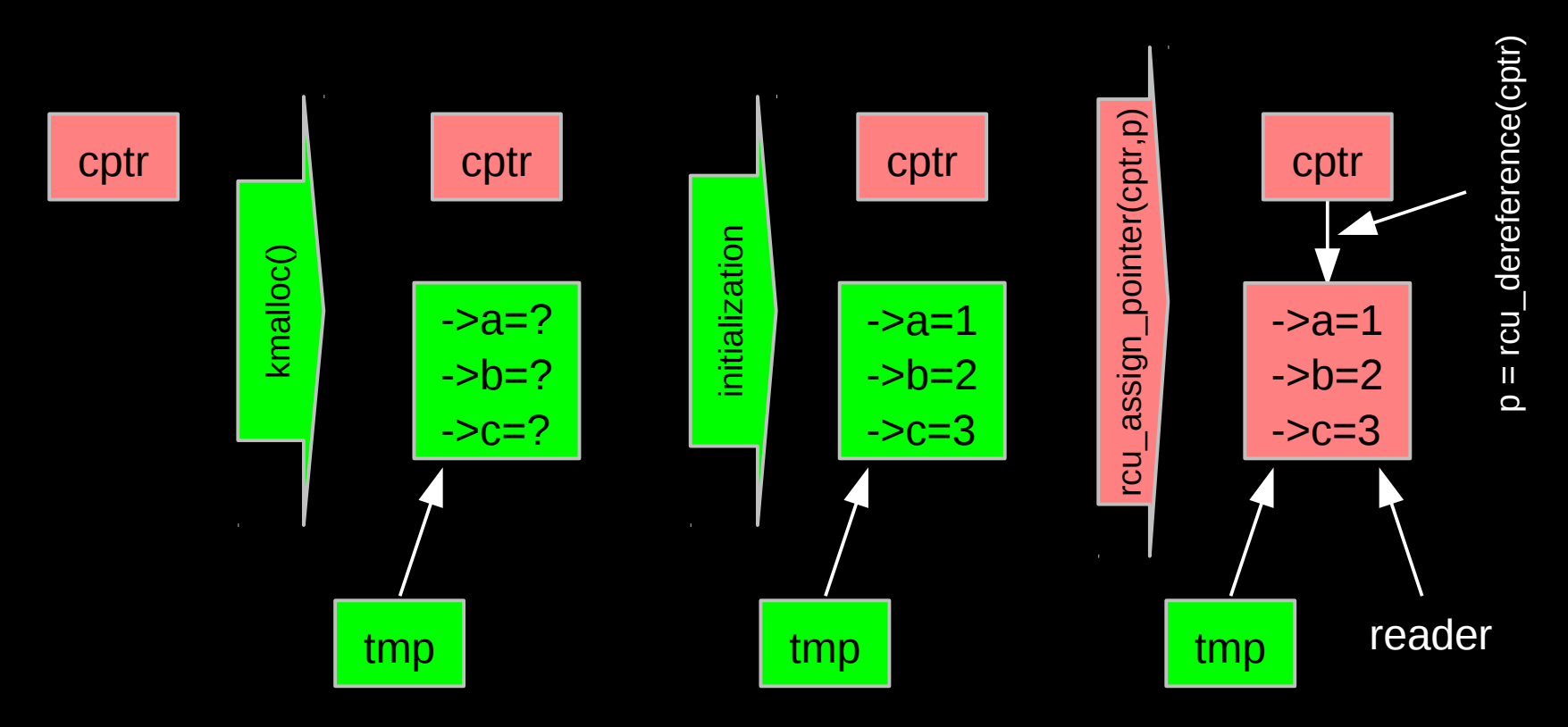

**But if all we do is add, we have a big memory leak!!!** • © 2009 IBM Corporation

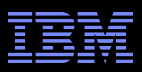

### **RCU Removal From Linked List**

- Combines waiting for readers and multiple versions:
	- Writer removes the cat's element from the list (list\_del\_rcu())
	- Writer waits for all readers to finish (synchronize\_rcu())
	- Writer can then free the cat's element (kfree())

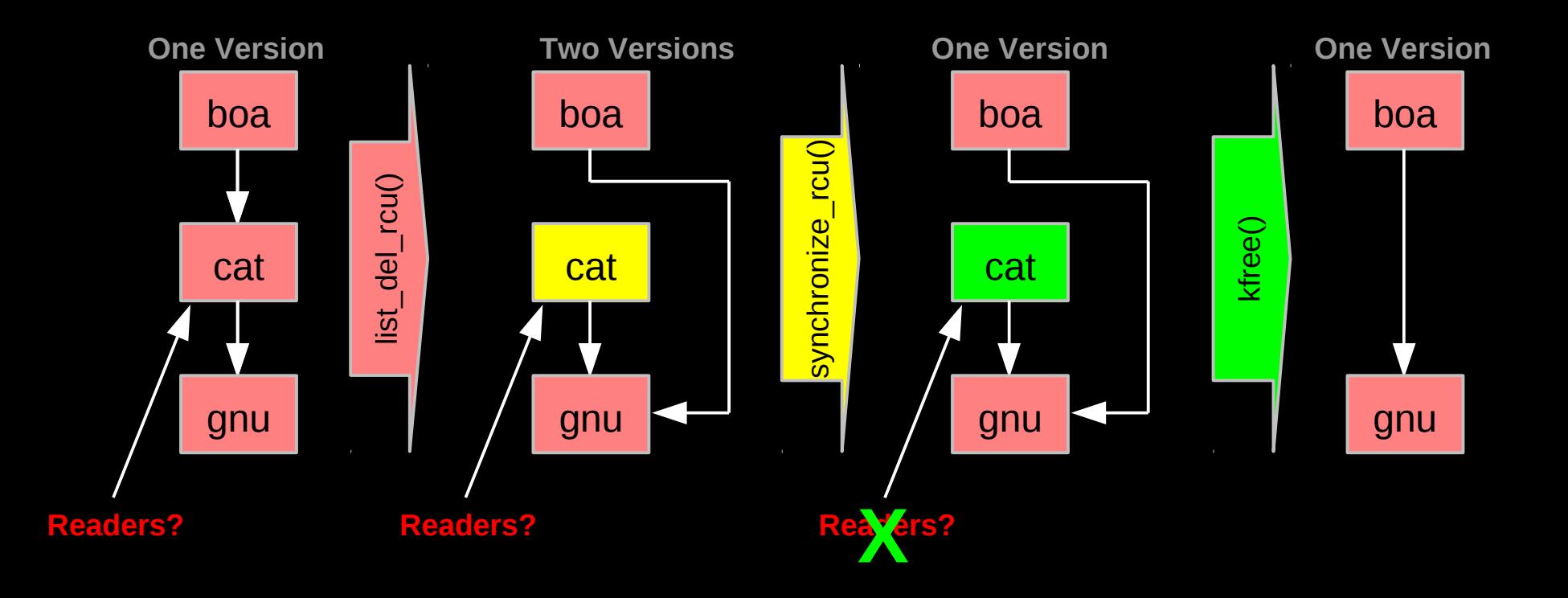

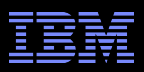

### **RCU Removal From Linked List**

- Combines waiting for readers and multiple versions:
	- Writer removes the cat's element from the list (list\_del\_rcu())
	- Writer waits for all readers to finish (synchronize\_rcu())
	- Writer can then free the cat's element (kfree())

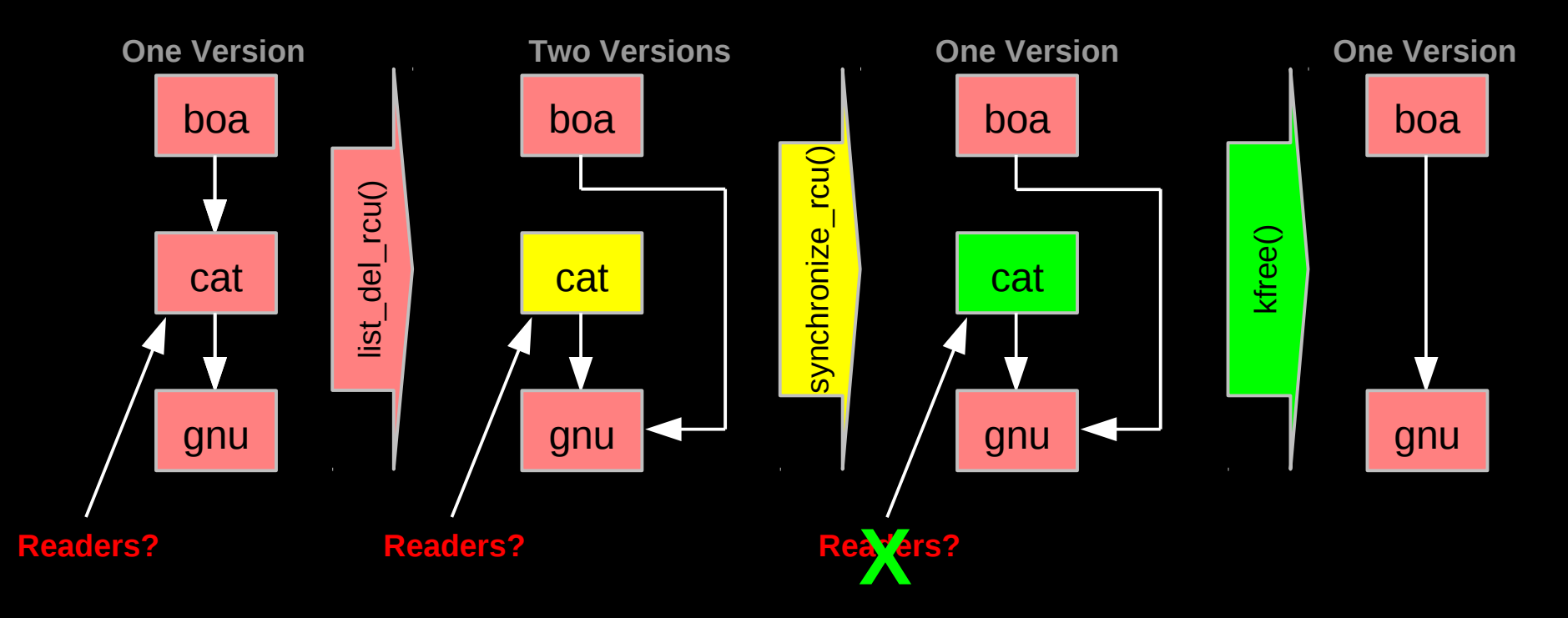

© 2009 IBM Corporation 55 **possibly tell when they are done???But if readers leave no trace in memory, how can we** 

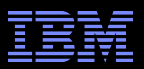

## **How Can RCU Tell When Readers Are Done???**

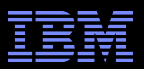

## **How Can RCU Tell When Readers Are Done???**

**That is, without re-introducing all of the overhead and latency inherent to other synchronization mechanisms...**

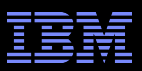

## **But First, Some RCU Nomenclature**

### *RCU read-side critical section*

–Begins with rcu\_read\_lock(), ends with rcu\_read\_unlock(), and may contain rcu\_dereference()

#### *Quiescent state*

–Any code that is not in an RCU read-side critical section

### *Extended quiescent state*

– Quiescent state that persists for a significant time period

### *RCU grace period*

– Time period when every thread was in at least one quiescent state

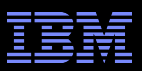

## **But First, Some RCU Nomenclature**

### *RCU read-side critical section*

–Begins with rcu\_read\_lock(), ends with rcu\_read\_unlock(), and may contain rcu\_dereference()

#### *Quiescent state*

–Any code that is not in an RCU read-side critical section

### *Extended quiescent state*

– Quiescent state that persists for a significant time period

### *RCU grace period*

– Time period when every thread was in at least one quiescent state

OK, names are nice, but how can you possibly implement this???

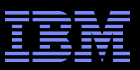

## **Waiting for Pre-Existing Readers: QSBR**

- Non-preemptive environment (CONFIG\_PREEMPT=n)
	- RCU readers are not permitted to block
	- Same rule as for tasks holding spinlocks

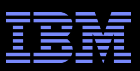

## **Waiting for Pre-Existing Readers: QSBR**

- Non-preemptive environment (CONFIG\_PREEMPT=n)
	- RCU readers are not permitted to block
	- Same rule as for tasks holding spinlocks
- CPU context switch means all that CPU's readers are done
- *Grace period* ends after all CPUs execute a context switch

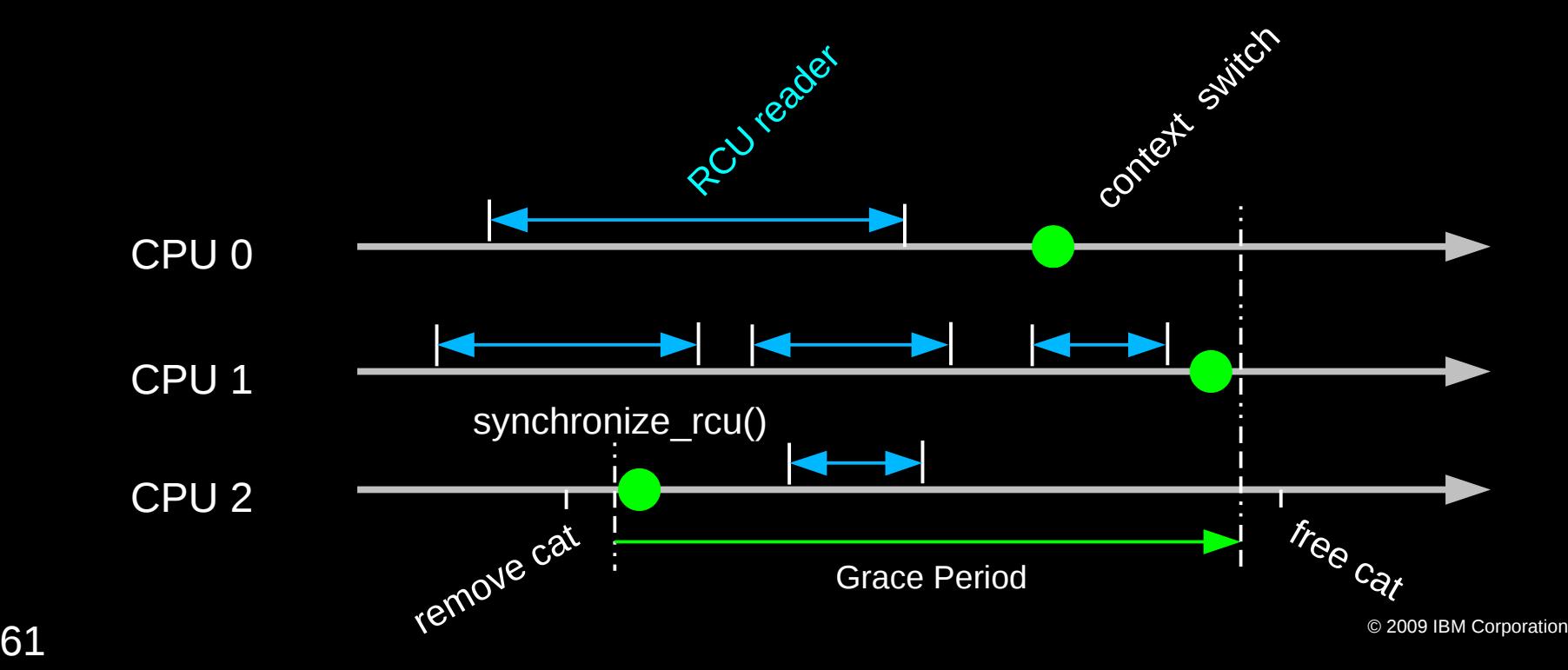

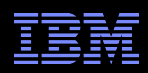

## **Synchronization Without Changing Machine State???**

**But rcu read lock() does not need to change machine state** 

- –Instead, it acts on the developer, who must avoid blocking within RCU read-side critical sections
- –Or, more generally, avoid quiescent states within RCU read-side critical sections

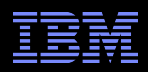

## **Synchronization Without Changing Machine State???**

**But rcu read lock() does not need to change machine state** 

- –Instead, it acts on the developer, who must avoid blocking within RCU read-side critical sections
- –Or, more generally, avoid quiescent states within RCU read-side critical sections

**RCU** is therefore synchronization via social engineering

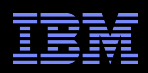

## **Synchronization Without Changing Machine State???**

**But rcu read lock() does not need to change machine state** 

- –Instead, it acts on the developer, who must avoid blocking within RCU read-side critical sections
- –Or, more generally, avoid quiescent states within RCU read-side critical sections
- RCU is therefore synchronization via social engineering
- **Just as is the case for most synchronization mechanisms** 
	- –"Avoid data races"
	- –"Protect specified variables with the corresponding lock"
	- –"Access shared variables only within transactions"

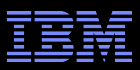

# **Toy Implementation of RCU: 20 Lines of Code**

```
■ Read-side primitives:
     #define rcu_read_lock()
     #define rcu read unlock()
     #define rcu dereference(p) \setminus( { \setminustypeof(p) p1 = (*(volatile typeof(p)*)\&(p));smp read barrier depends(); \setminusp1; \lambda})
```
Update-side primitives

```
#define rcu assign pointer(p, v) \
({ \setminussmp wmb(); \
          (p) = (v); \ \ \lambda})
void synchronize_rcu(void)
{
                  int cpu;
          for each online cpu(cpu)
                   run on(cpu);
}
```
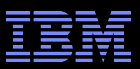

# **Toy Implementation of RCU: 20 Lines of Code**

```
■ Read-side primitives:
      #define rcu_read_lock()
      #define rcu read unlock()
      #define rcu dereference(p) \setminus( \langle \rangletypeof(p) p1 = (*(volatile typeof(p)*)\&(p));smp read barrier depends(); \setminusp1; \ \setminus})
```
Update-side primitives

```
#define rcu assign pointer(p, v) \setminus({ \setminussmp wmb(); \
          (p) = (v); \ \ \lambda})
void synchronize_rcu(void)
{
                  int cpu;
          for each online cpu(cpu)
                    run on(cpu);
```
}

 $66$   $^{\circ}$  2009 IBM Corporation Only 9 of which are needed on SC systems... And some people still insist that RCU is complicated... ;-)

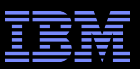

## **Complex Atomic-To-Reader Updates**

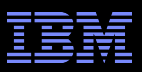

## **RCU Replacement Of Item In Linked List**

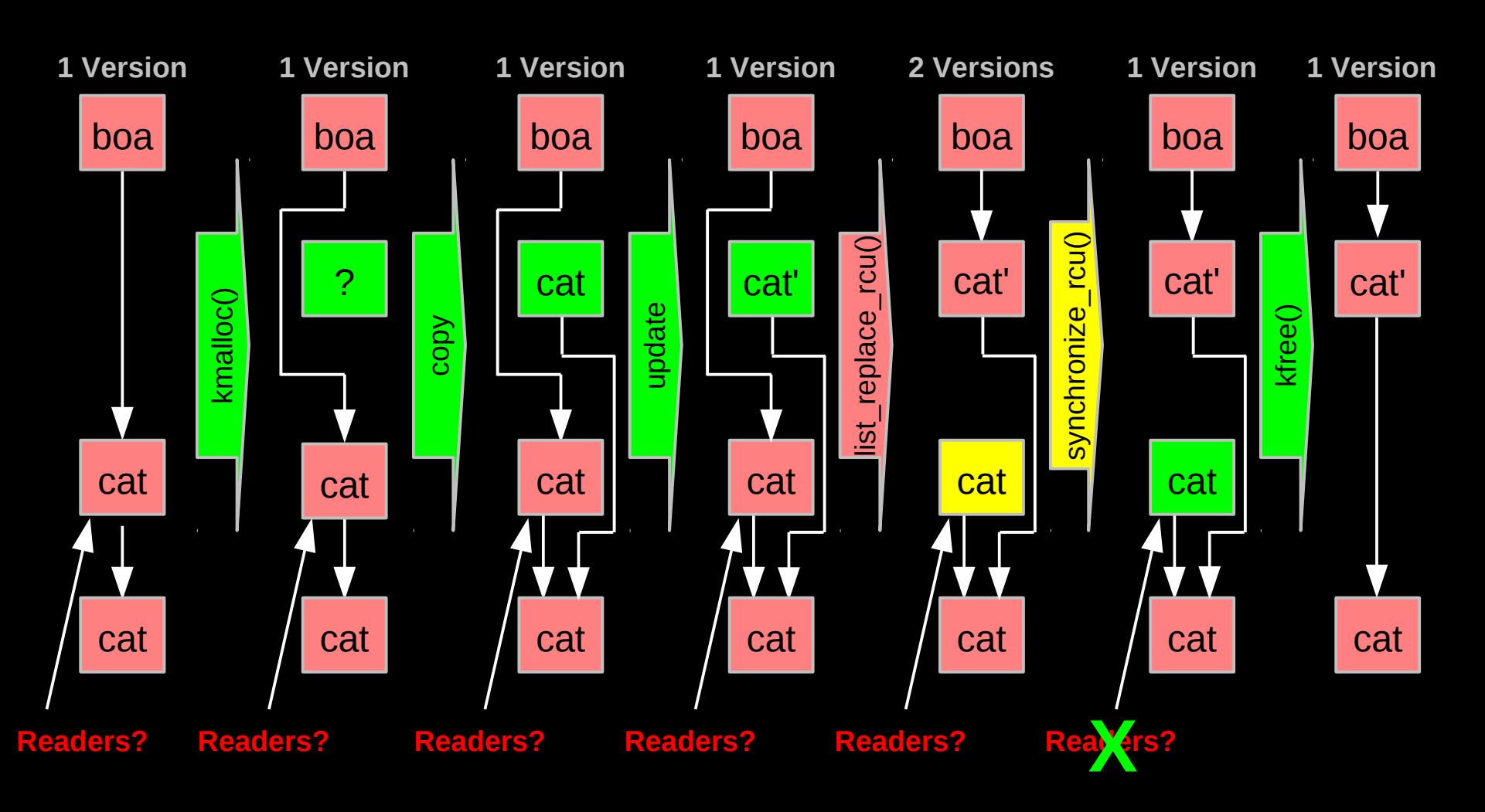

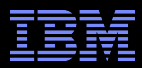

## **RCU Grace Periods: Conceptual and Graphical Views**

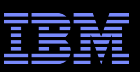

## **RCU Grace Periods: A Conceptual View**

#### *RCU read-side critical section*

- –Begins with rcu\_read\_lock(), ends with rcu\_read\_unlock(), and may contain rcu\_dereference()
- *Quiescent state*
	- –Any code that is not in an RCU read-side critical section
- *Extended quiescent state*
	- Quiescent state that persists for a significant time period

#### *RCU grace period*

- Time period when every thread is in at least one quiescent state
- –Ends when all pre-existing readers complete
- Guaranteed to complete in finite time iff all RCU read-side critical sections are of finite duration
- But what happens if you try to extend an RCU read-side critical section across a grace period?

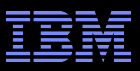

## **RCU Grace Periods: A Graphical View**

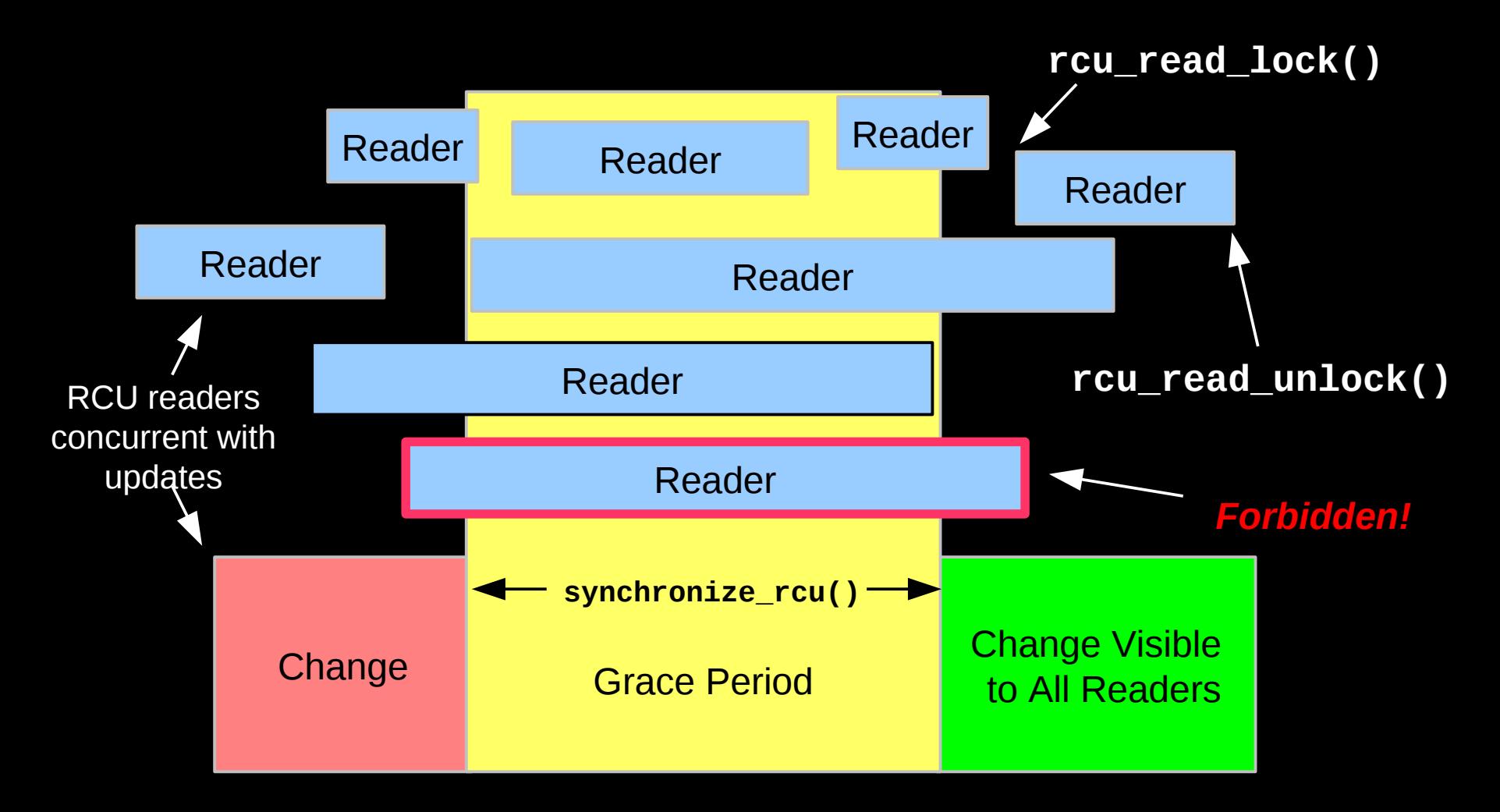

So what happens if you try to extend an RCU read-side critical section across a grace period?

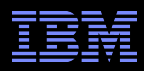

## **RCU Grace Period: A Self-Repairing Graphical View**

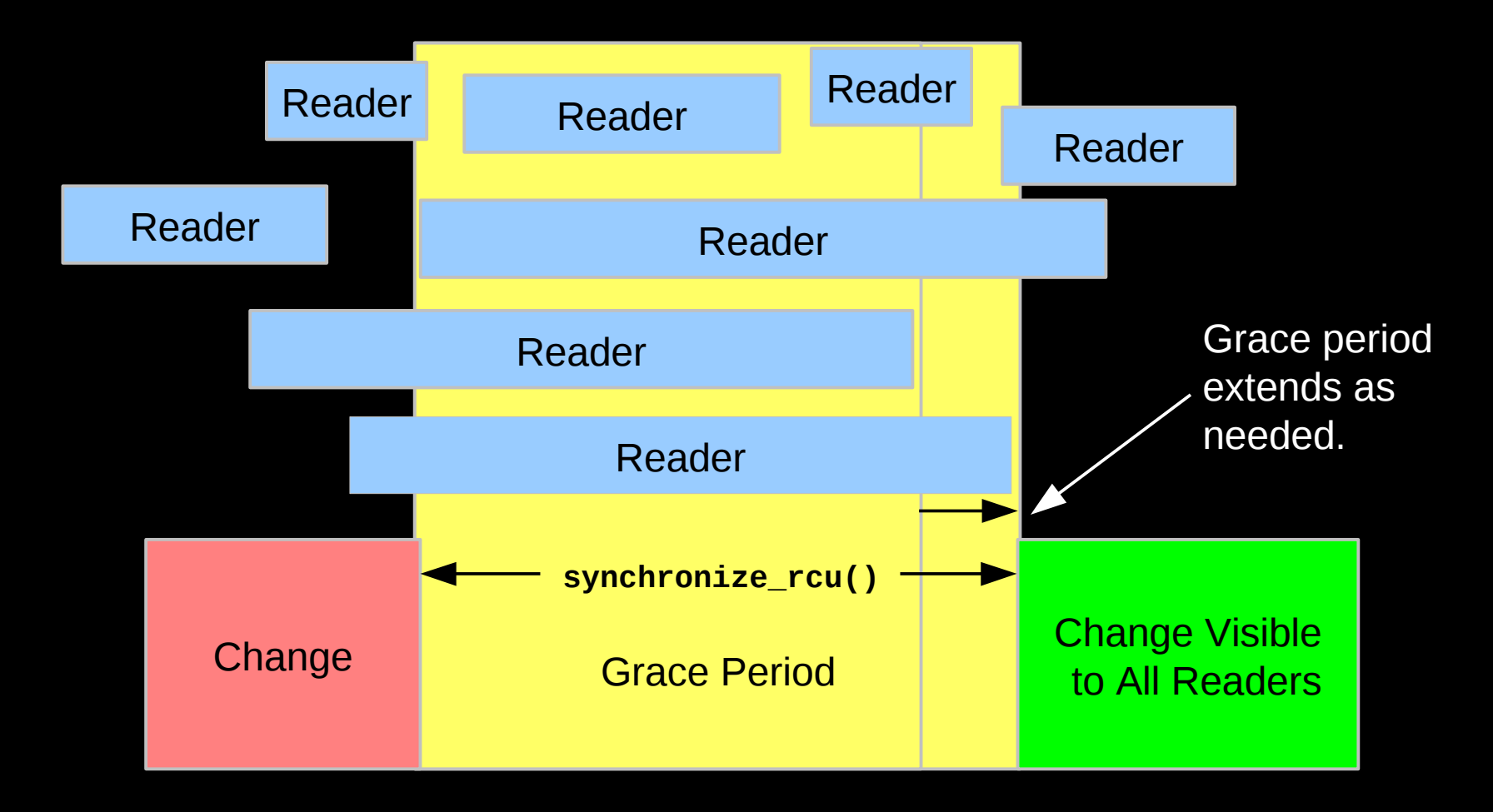

A grace period is not permitted to end until all pre-existing readers have completed.
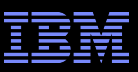

#### **RCU Grace Period: A Lazy Graphical View**

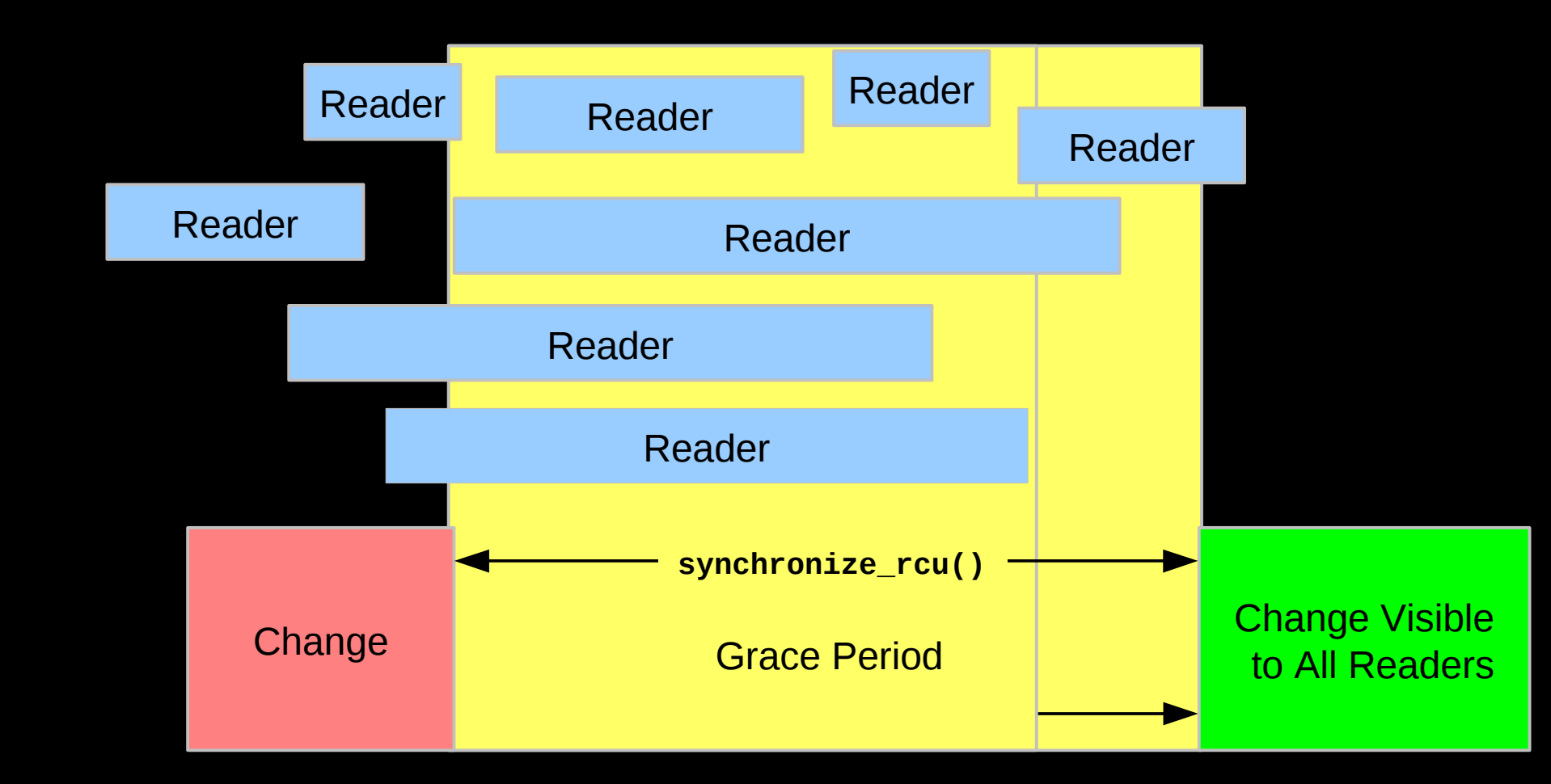

But it is OK for RCU to be lazy and allow a grace period to extend longer than necessary

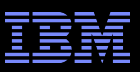

### **RCU Grace Period: A** *Really* **Lazy Graphical View**

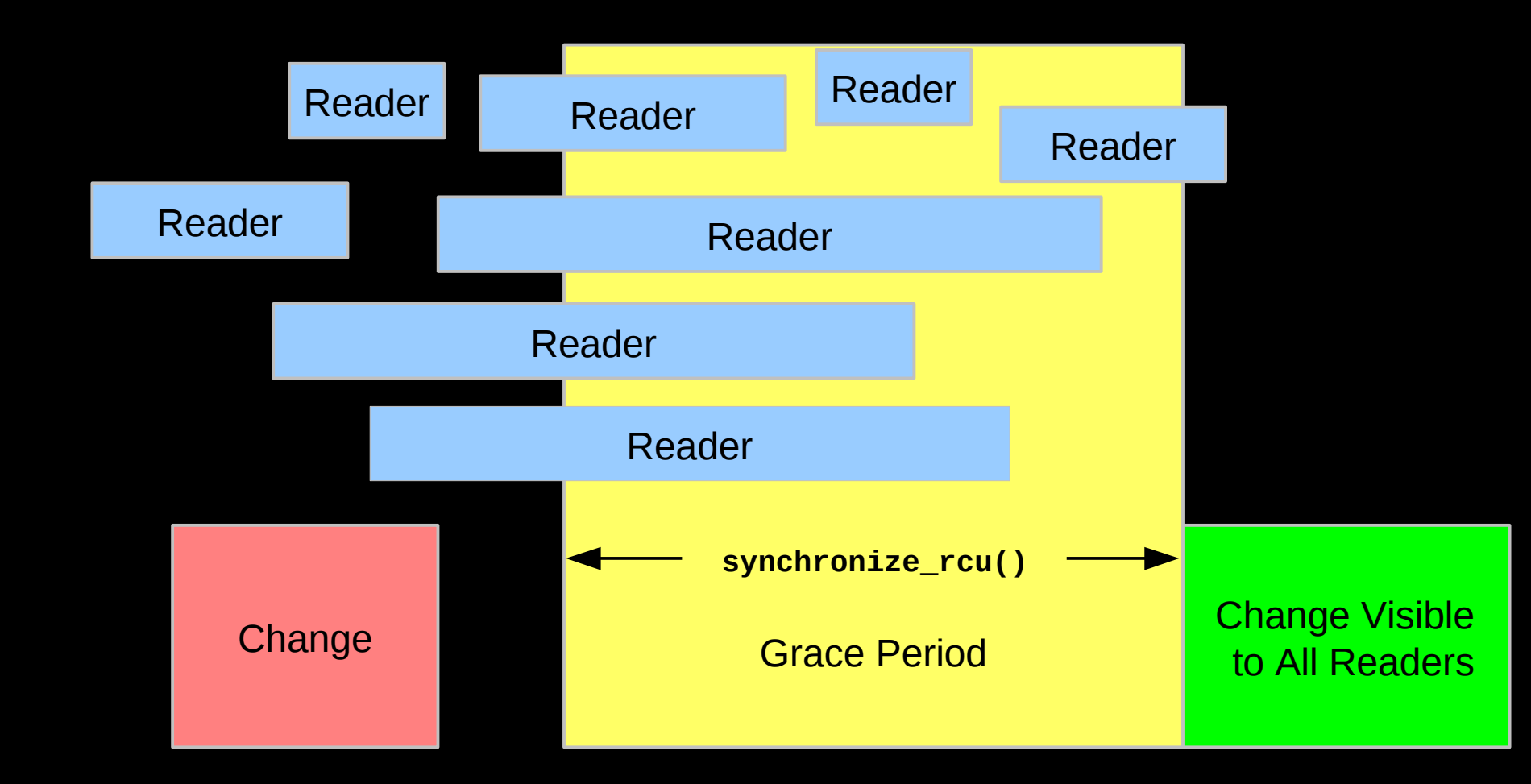

 $74$   $^{\circ}$  2009 IBM Corporation  $^{\circ}$ And it is also OK for RCU to be even more lazy and start a grace period later than necessary But why is this useful?

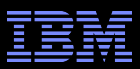

## **RCU Grace Period: A Usefully Lazy Graphical View**

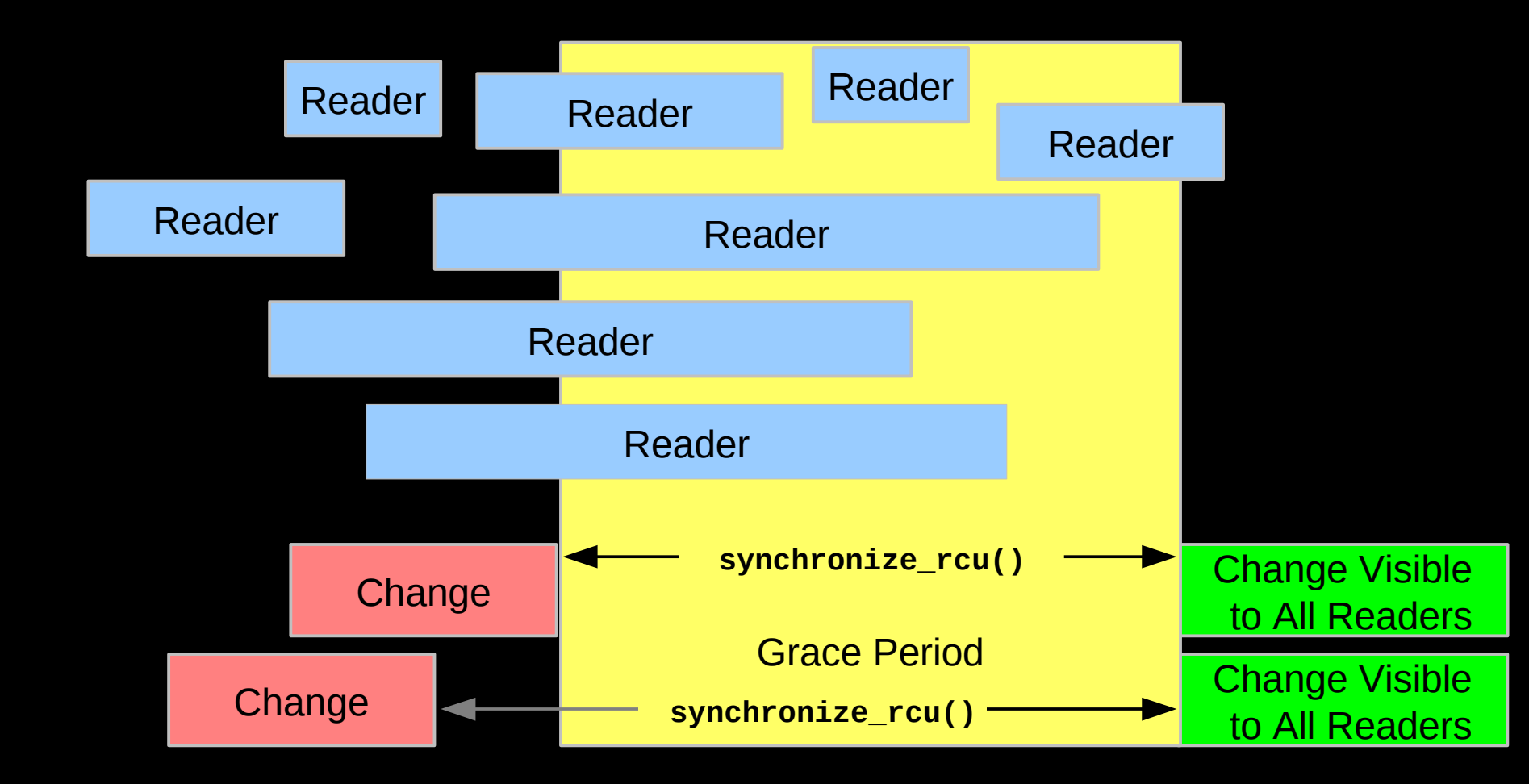

Starting a grace period late can allow it to serve multiple updates, decreasing the per-update RCU overhead. But...

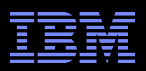

#### **The Costs and Benefits of Laziness**

- Starting the grace period later increases the number of updates per grace period, reducing the per-update overhead
- Delaying the end of the grace period increases grace-period **latency**
- **Increasing the number of updates per grace period increases** the memory usage
	- –Therefore, starting grace periods late is a good tradeoff if memory is cheap and communication is expense, as is the case in modern multicore systems
	- And if real-time threads avoid waiting for grace periods to complete –However...

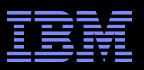

### **RCU Grace Period: A Too-Lazy Graphical View**

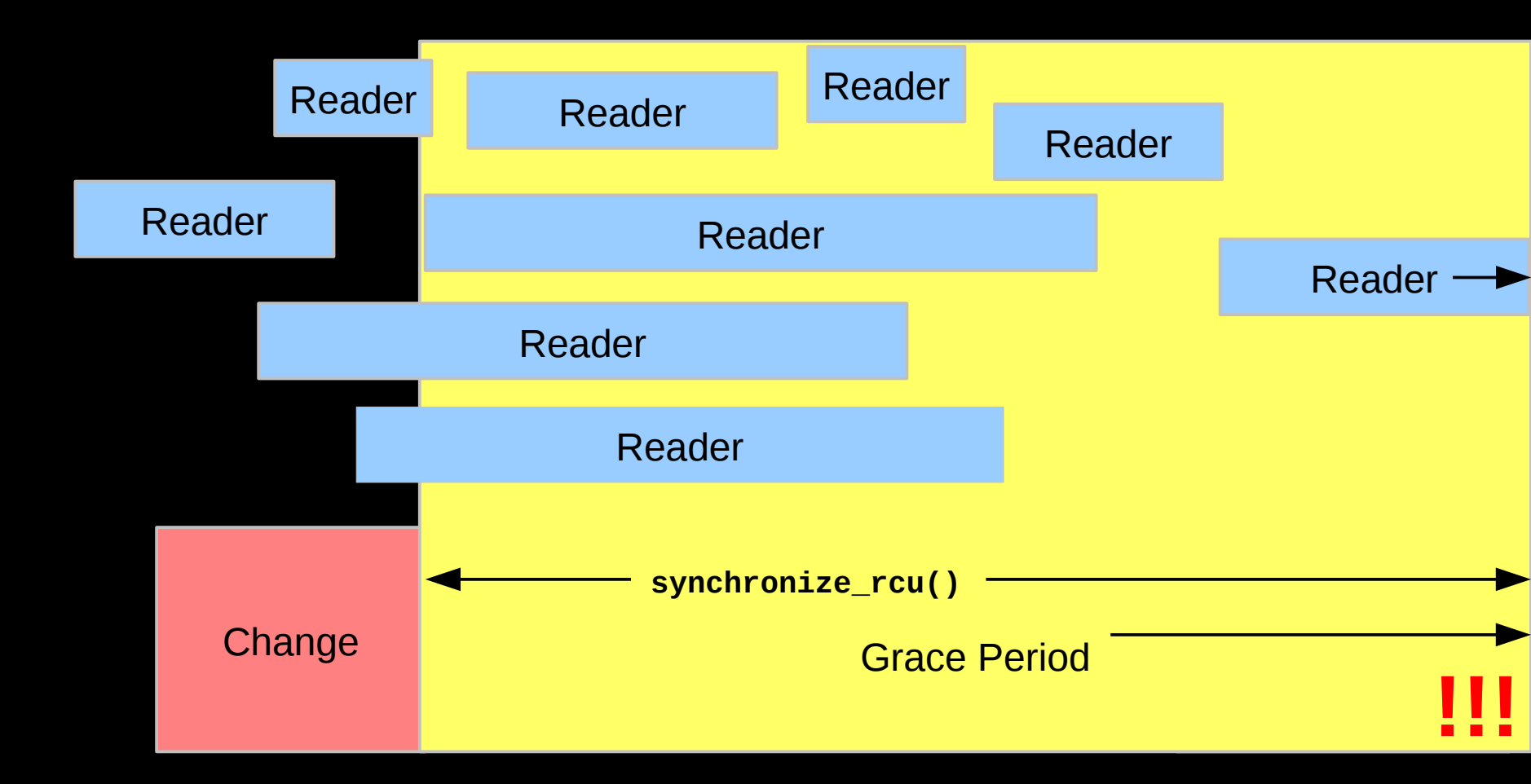

And it is OK for the system to complain (or even abort) if a grace period extends too long. Too-long of grace periods are likely to result in death by memory exhaustion anyway.

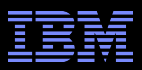

### **RCU Asynchronous Grace-Period Detection**

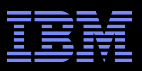

#### **RCU Asynchronous Grace-Period Detection**

• The call rcu() function registers an RCU callback, which is invoked after a subsequent grace period elapses

```
\blacksquare API:
    call_rcu(struct rcu_head head,
               void (*func)(struct rcu_head *rcu));
The rcu head structure:
    struct rcu_head {
```

```
struct rcu head *next;
         void (*func)(struct rcu_head *rcu);
};
```
**The rcu\_head structure is normally embedded within the RCU**protected data structure

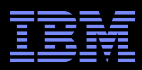

### **RCU Grace Period: An Asynchronous Graphical View**

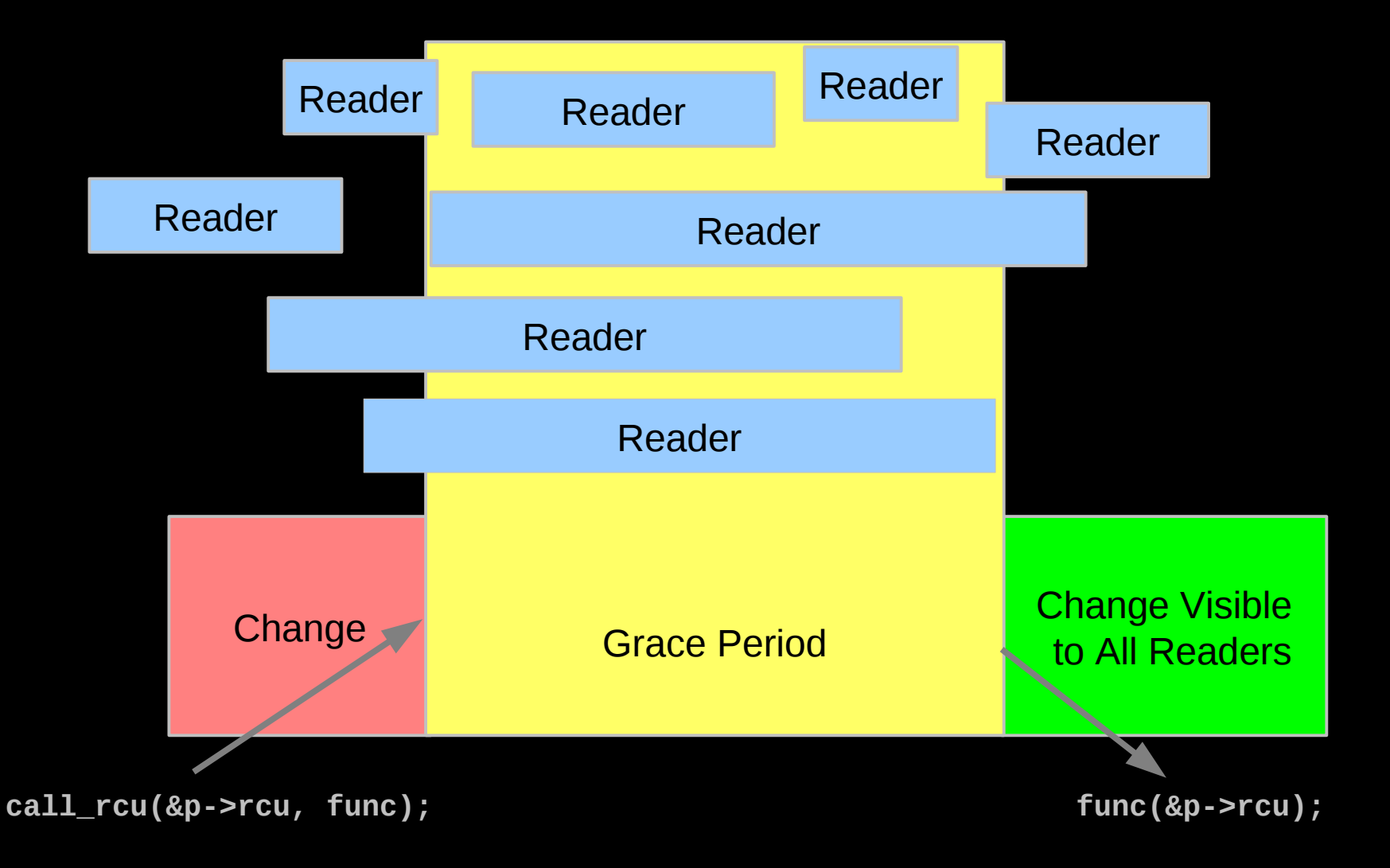

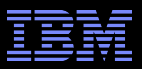

### **Performance**

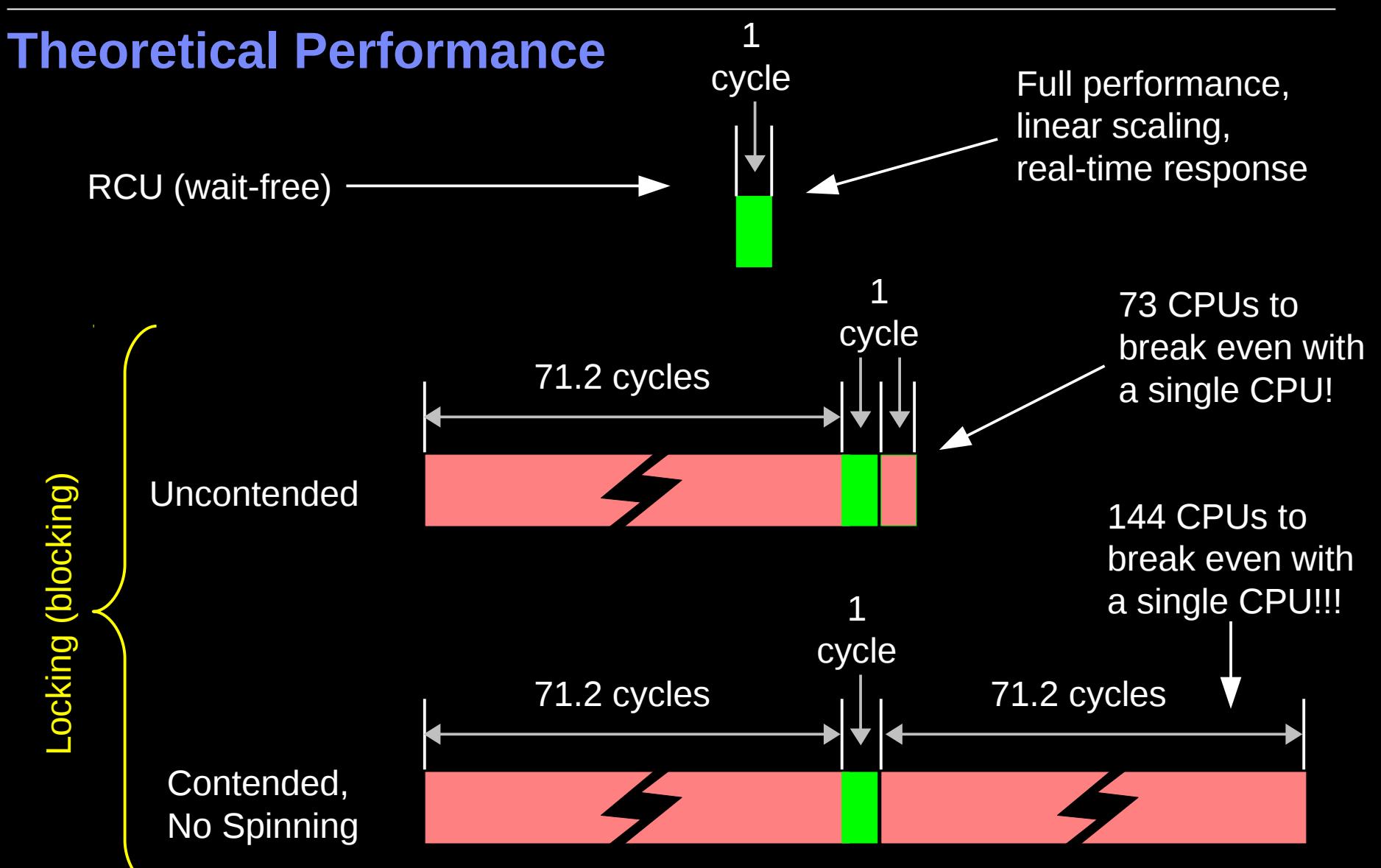

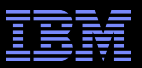

### **Measured Performance**

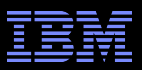

# **Schrödinger's Zoo: Read-Only**

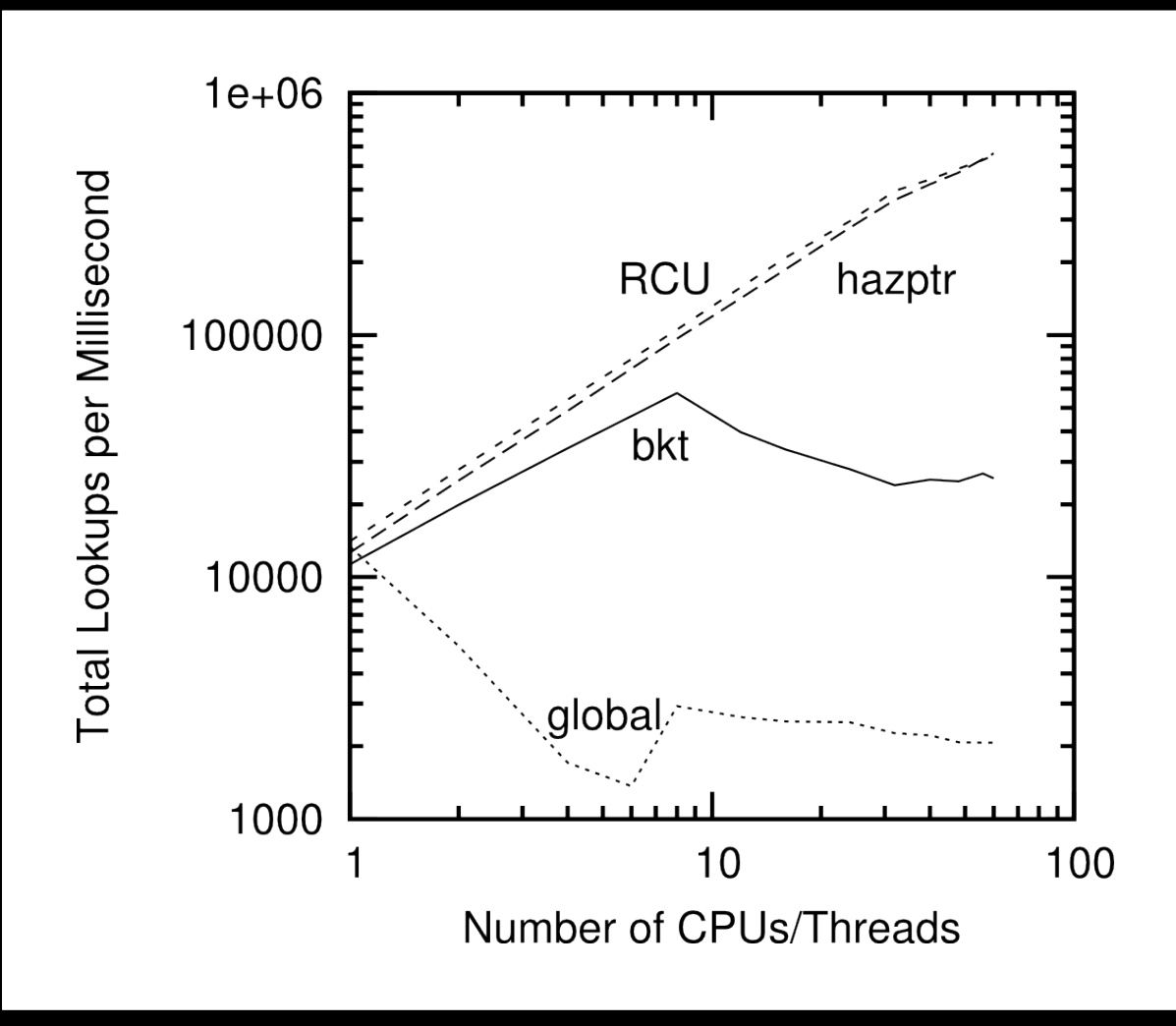

 $84$   $^{\circ}$  2009 IBM Corporation RCU and hazard pointers scale quite well!!!

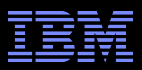

# **Schrödinger's Zoo: Read-Only Cat-Heavy Workload**

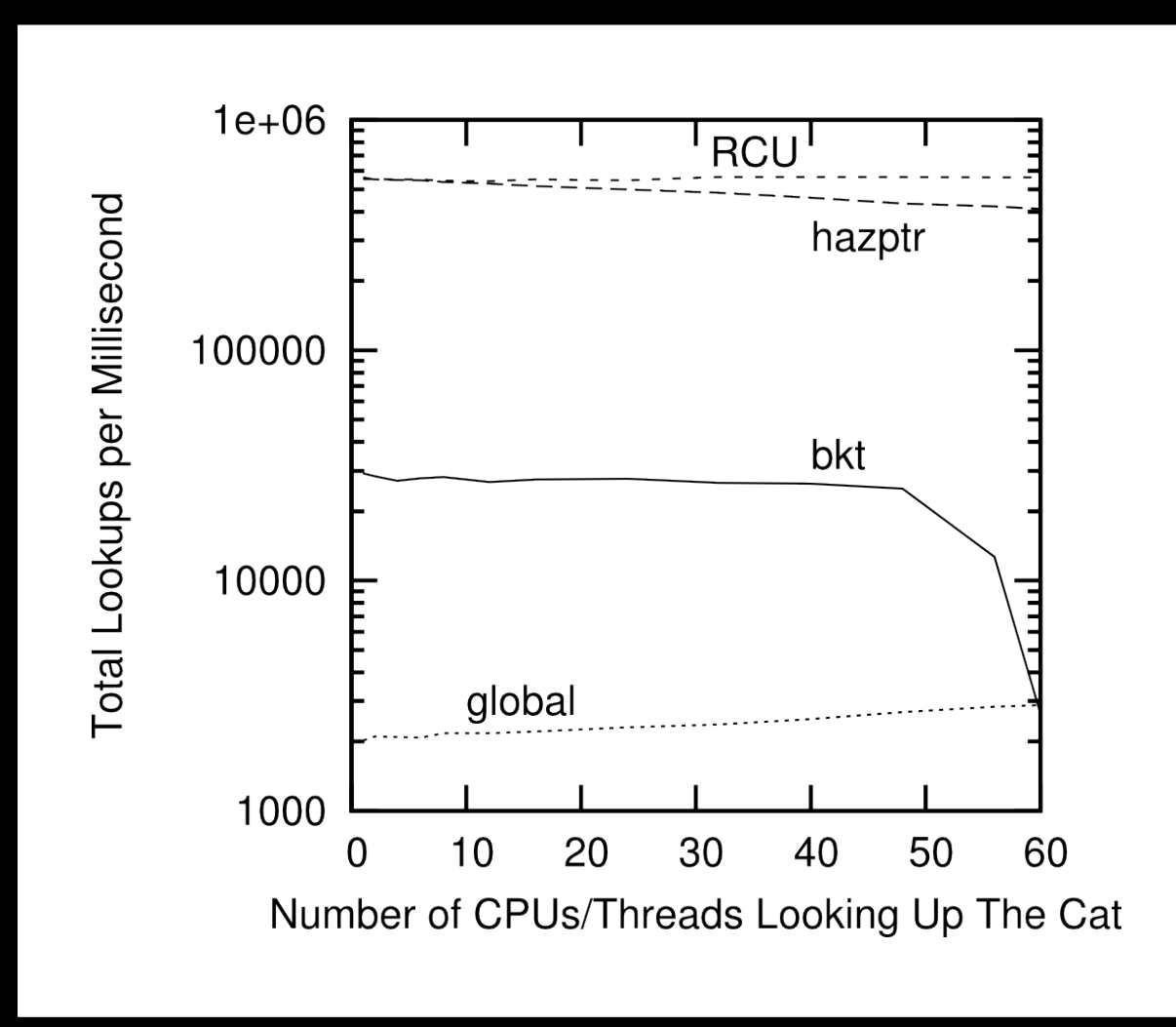

 $85$   $^{\circ}$   $^{\circ}$ RCU handles locality quite well, hazard pointers not bad, bucket locking horribly

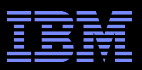

# **Real-Time Response to Changes**

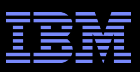

#### **RCU vs. Reader-Writer-Lock Real-Time Latency**

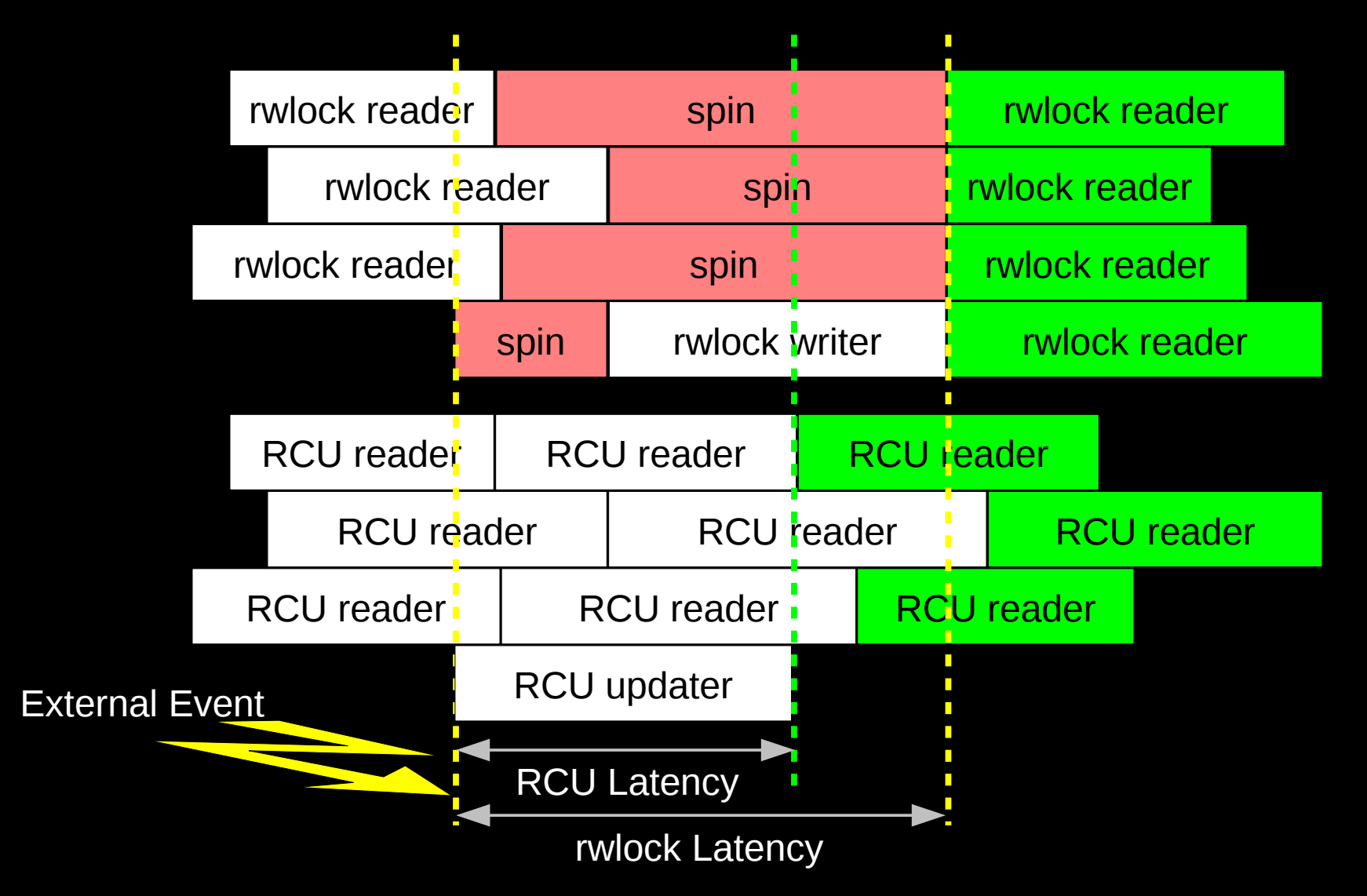

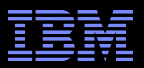

#### **RCU Performance: "Free is a** *Very* **Good Price!!!"**

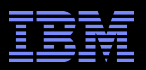

### **RCU Performance: "Free is a** *Very* **Good Price!!!" And Nothing Is Faster Than Doing Nothing!!!**

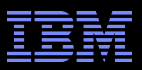

#### **RCU Area of Applicability**

Read-Mostly, Stale & Inconsistent Data OK (RCU Works Great!!!)

Read-Mostly, Need Consistent Data (RCU Works OK)

Read-Write, Need Consistent Data (RCU *Might* Be OK...)

Update-Mostly, Need Consistent Data (RCU is *Really* Unlikely to be the Right Tool For The Job, But It Can: (1) Provide Existence Guarantees For Update-Friendly Mechanisms (2) Provide Wait-Free Read-Side Primitives for Real-Time Use)

 $\overline{90}$   $\degree$  2009 IBM Corporation Schrodinger's zoo is in blue: Can't tell exactly when an animal is born or dies anyway! Plus, no lock you can hold will prevent an animal's death...

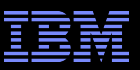

# **RCU Applicability to the Linux Kernel**

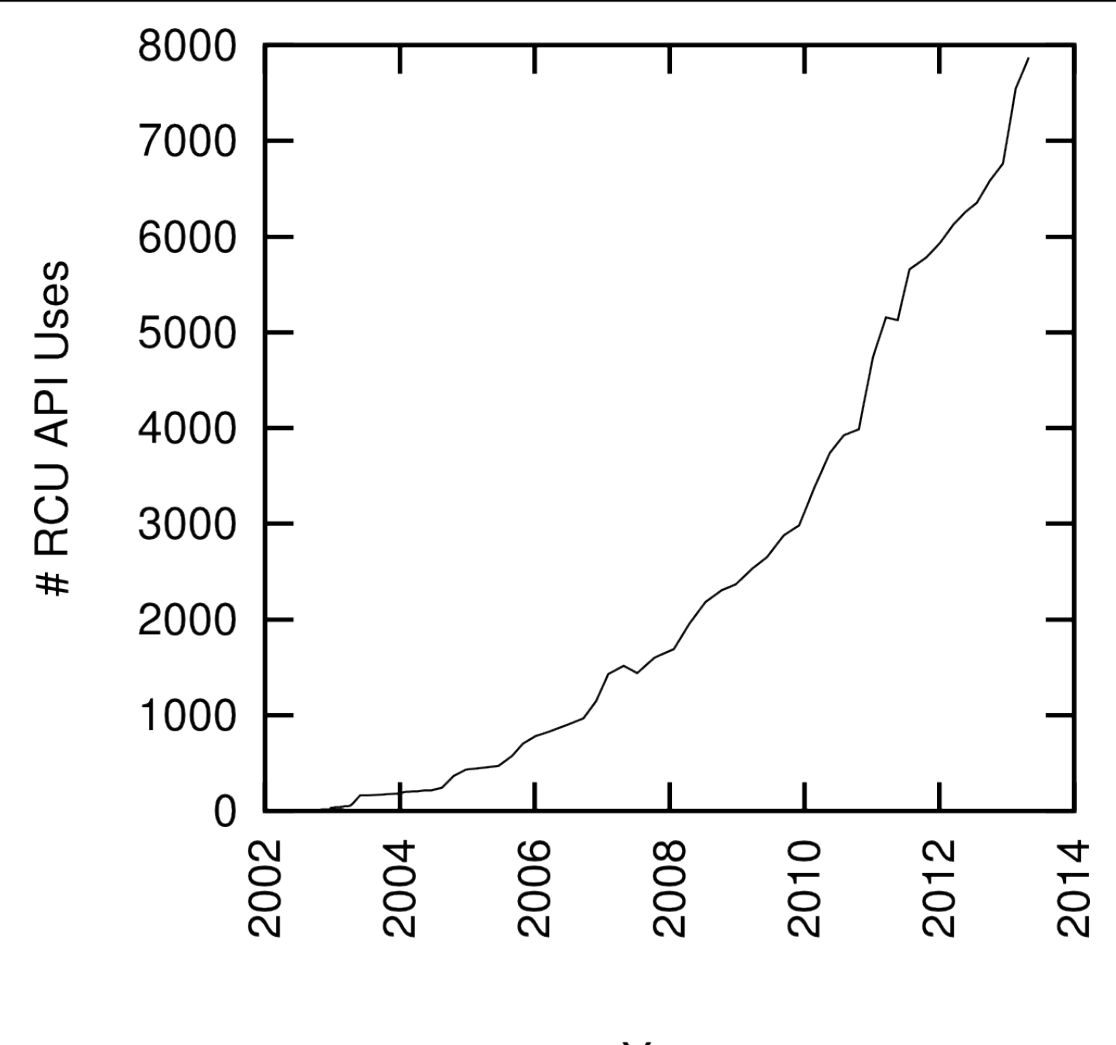

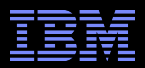

# **Summary**

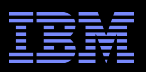

### **Summary**

- Synchronization overhead is a big issue for parallel programs
- Straightforward design techniques can avoid this overhead
	- –Partition the problem: "Many instances of something good!"
	- –Avoid expensive operations
	- –Avoid mutual exclusion

### **RCU** is part of the solution

- –Excellent for read-mostly data where staleness and inconsistency OK
- –Good for read-mostly data where consistency is required
- –Can be OK for read-write data where consistency is required
- –Might not be best for update-mostly consistency-required data
- –Used heavily in the Linux kernel
- **"** Much more information on RCU is available...

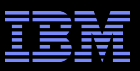

# **To Probe Further:**

- https://queue.acm.org/detail.cfm?id=2488549
	- "Structured Deferral: Synchronization via Procrastination"
- http://doi.ieeecomputersociety.org/10.1109/TPDS.2011.159 and http://www.computer.org/cms/Computer.org/dl/trans/td/2012/02/extras/ttd2012020375s.pdf
	- "User-Level Implementations of Read-Copy Update"
- git://lttng.org/userspace-rcu.git (User-space RCU git tree)
- http://people.csail.mit.edu/nickolai/papers/clements-bonsai.pdf
	- Applying RCU and weighted-balance tree to Linux mmap\_sem.
- http://www.usenix.org/event/atc11/tech/final\_files/Triplett.pdf
	- RCU-protected resizable hash tables, both in kernel and user space
- http://www.usenix.org/event/hotpar11/tech/final\_files/Howard.pdf
	- Combining RCU and software transactional memory
- http://wiki.cs.pdx.edu/rp/: Relativistic programming, a generalization of RCU
- http://lwn.net/Articles/262464/, http://lwn.net/Articles/263130/, http://lwn.net/Articles/264090/ – "What is RCU?" Series
- http://www.rdrop.com/users/paulmck/RCU/RCUdissertation.2004.07.14e1.pdf
	- RCU motivation, implementations, usage patterns, performance (micro+sys)
- http://www.livejournal.com/users/james\_morris/2153.html
	- System-level performance for SELinux workload: >500x improvement
- http://www.rdrop.com/users/paulmck/RCU/hart\_ipdps06.pdf
	- Comparison of RCU and NBS (later appeared in JPDC)
- http://doi.acm.org/10.1145/1400097.1400099
	- History of RCU in Linux (Linux changed RCU more than vice versa)
- http://read.seas.harvard.edu/cs261/2011/rcu.html
	- Harvard University class notes on RCU (Courtesy Eddie Koher)
- http://www.rdrop.com/users/paulmck/RCU/ (More RCU information)

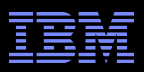

### **Legal Statement**

- This work represents the view of the author and does not necessarily represent the view of IBM.
- IBM and IBM (logo) are trademarks or registered trademarks of International Business Machines Corporation in the United States and/or other countries.
- **EXTE.** Linux is a registered trademark of Linus Torvalds.
- Other company, product, and service names may be trademarks or service marks of others.
- Credits:
	- This material is based upon work supported by the National Science Foundation under Grant No. CNS-0719851.
	- Joint work with Mathieu Desnoyers, Alan Stern, Michel Dagenais, Manish Gupta, Maged Michael, Phil Howard, Joshua Triplett, Jonathan Walpole, and the Linux kernel community.
	- Additional reviewers: Carsten Weinhold and Mingming Cao.

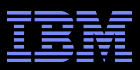

# **Questions?**

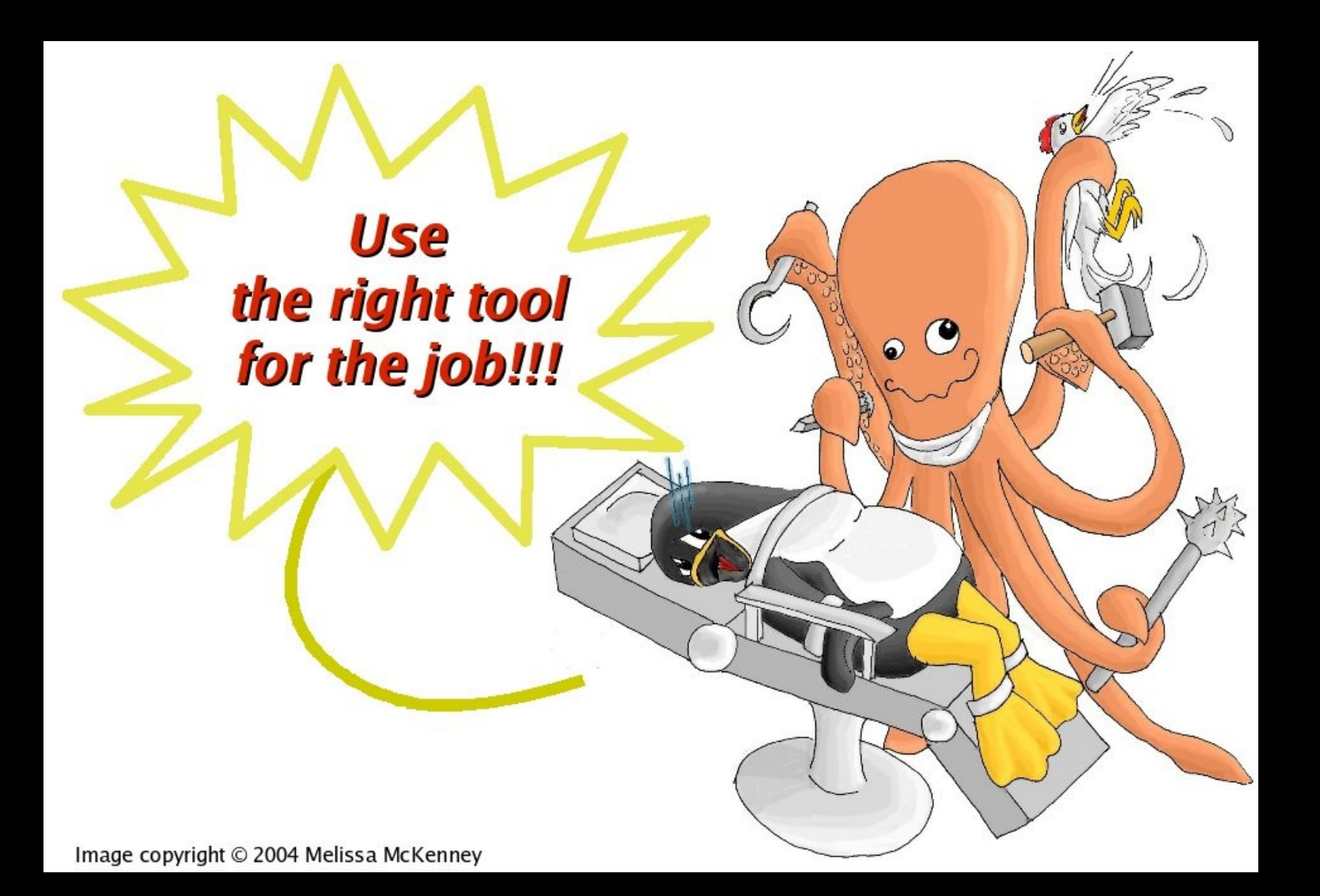